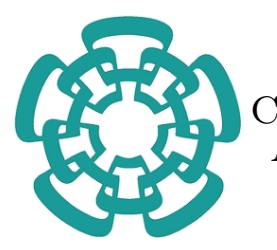

### CENTRO DE INVESTIGACIÓN Y DE ESTUDIOS AVANZADOS DEL INSTITUTO POLITECNICO ´ NACIONAL

### UNIDAD ZACATENCO

### DEPARTAMENTO DE CONTROL AUTOMÁTICO

### Sintonización de controladores lineales mediante el Regulador Cuadrático Lineal y la Optimización por Enjambre de Partículas

TESIS

Que presenta

### DIEGO TRISTÁN RODRÍGUEZ

Para obtener el grado de

### MAESTRO EN CIENCIAS

### EN LA ESPECIALIDAD DE

### CONTROL AUTOMATICO ´

Directores de la Tesis:

### Dr. Rubén Alejandro Garrido Moctezuma

Dr. Efrén Mezura Montes

Ciudad de México Agosto, 2021

A mi Madre y Padre, por siempre apoyarme y motivarme en mis decisiones

# <span id="page-4-0"></span>Agradecimientos

Agradezco a mi madre Rosario Rodríguez y mi padre Rubén Tristán por siempre animarme a seguir mis sueños y pasiones, por la oportunidad de educación que me dieron y todo el amor que siempre me han demostrado.

Agradezco también al Dr. Rubén Garrido por todo el apoyo brindado en la realización de esta tesis, su guía y su paciencia y tiempo al revisar y corregir este trabajo. También agradezo al Dr. Efrén Mezura por compartir su conocimiento y brindarme las herramientas necesarias para lograr el objetivo de este trabajo.

Al Dr. César Méndez ya que gracias a él encontré emocionante mi carrera y fue quien me motivó a seguir estudiando los sistemas de control automático a nivel posgrado.

A mi novia Ericka Ovando por tenerme paciencia, comprensión y sobre todo mucho amor.

A mis mascotas Ken, Almendra y Chiri por animarme y acompañarme en desvelos para cumplir con las tareas.

A Bryan Rojas por siempre apoyarme y ser un amigo incondicional.

Al Departamento de Control Automático por los estudios de posgrado que me impartieron.

Al Consejo Nacional de Ciencia y Tecnología (CONACYT) por el apoyo económico otorgado.

## <span id="page-6-0"></span>Resumen

En este trabajo se realiza un estudio comparativo entre el método del Regulador Cuadrático Lineal (RCL) y una modificación propuesta de la función objetivo estándar del RCL. Las ganancias que minimizan la nueva función objetivo son obtenidas mediante el algoritmo de Optimización por Enjambre de Partículas (OEP) ya que no existe publicado un método conocido para encontrar analíticamente el mínimo de la función objetivo modificada. Primeramente, se realiza un estudio estadístico donde se asegura que el algoritmo OEP obtiene resultados de optimización competitivos contra los obtenidos con el RCL empleando la misma función objetivo que el RCL. Una vez que se tiene certeza en los resultados del algoritmo OEP, entonces, basado en un modelo de un motor de CD se obtienen las ganancias que minimizan la nueva función objetivo con el algoritmo OEP y también se obtienen las ganancias calculadas mediante el RCL y se realiza una comparaci´on de la respuesta del modelo del motor de CD en lazo cerrado con las ganancias obtenidas por ambos métodos y también por métodos clásicos de diseño de controladores lineales. Se observa que el sistema en lazo cerrado con la ganancia obtenida por medio de la modificación de la función objetivo, tanto con ruido aditivo como ruido multiplicativo, presenta una señal de control sin sobretiros relativamente grandes, una disminución en las oscilaciones producidas por el ruido y una señal de salida con un desempeño parecido al encontrado con el RCL. También se observa que los resultados obtenidos mediante métodos clásicos de sintonización de controladores lineales son buenos, sin embargo, el diseño no contempla el desempeño de la señal de control, por lo que no es seguro conseguir siempre buenos resultados.

Palabras clave: Control RCL, Optimización de sistemas dinámicos por OEP, Modelo de motor de CD, OEP vs RCL.

## <span id="page-8-0"></span>Abstract

In this work, a comparative study is carried out between the Linear Quadratic Regulator (LQR) method and a proposed modification of the standard objective function of the LQR. The gains that minimize the new objective function are obtained through the Particle Swarm Optimization (PSO) algorithm since there is no published known analytical method to find analytically the minimum of the modified objective function. First, a statistical study is carried out, where the end goal is to ensure that the PSO algorithm obtains a competitive optimization result against the obtained with the LQR using the same objective function as the LQR. Once the results of the OEP algorithm are known to be certain, then, based on a DC motor model, the gains that minimize the new objective function are calculated with the OEP algorithm so are the gains by the LQR method. Then, a comparison is made between the system responses with the gains obtained by both methods and two more obtained by means of classic methods. It is observed that the closed-loop system with the gain obtained by the modified objective function, with both additive noise and multiplicative noise, exhibits a control signal without relatively large overshoots, a decrease in the oscillations and chatter produced by the noise and an output signal with a performance similar to the one found with LQR theory. Finally, it is shown that the results obtained with classic methods are good, nevertheless these designs do not take into account the performance of the control signal. Therefore, it is not always sure to achieve good results.

Keywords: LQR control, controller optimization by PSO, DC motor model, PSO vs LQR.

# <span id="page-10-0"></span>´ Indice general

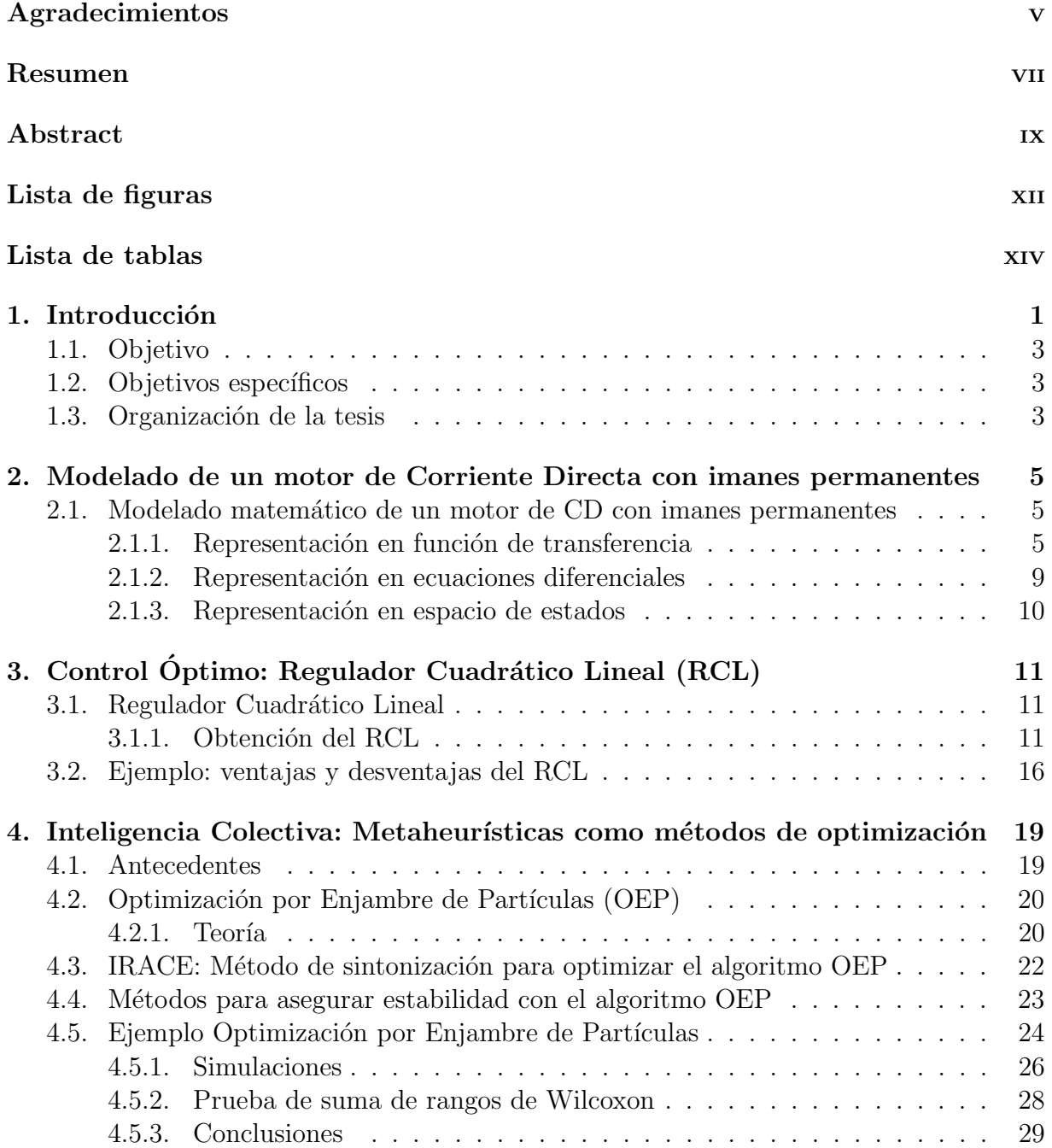

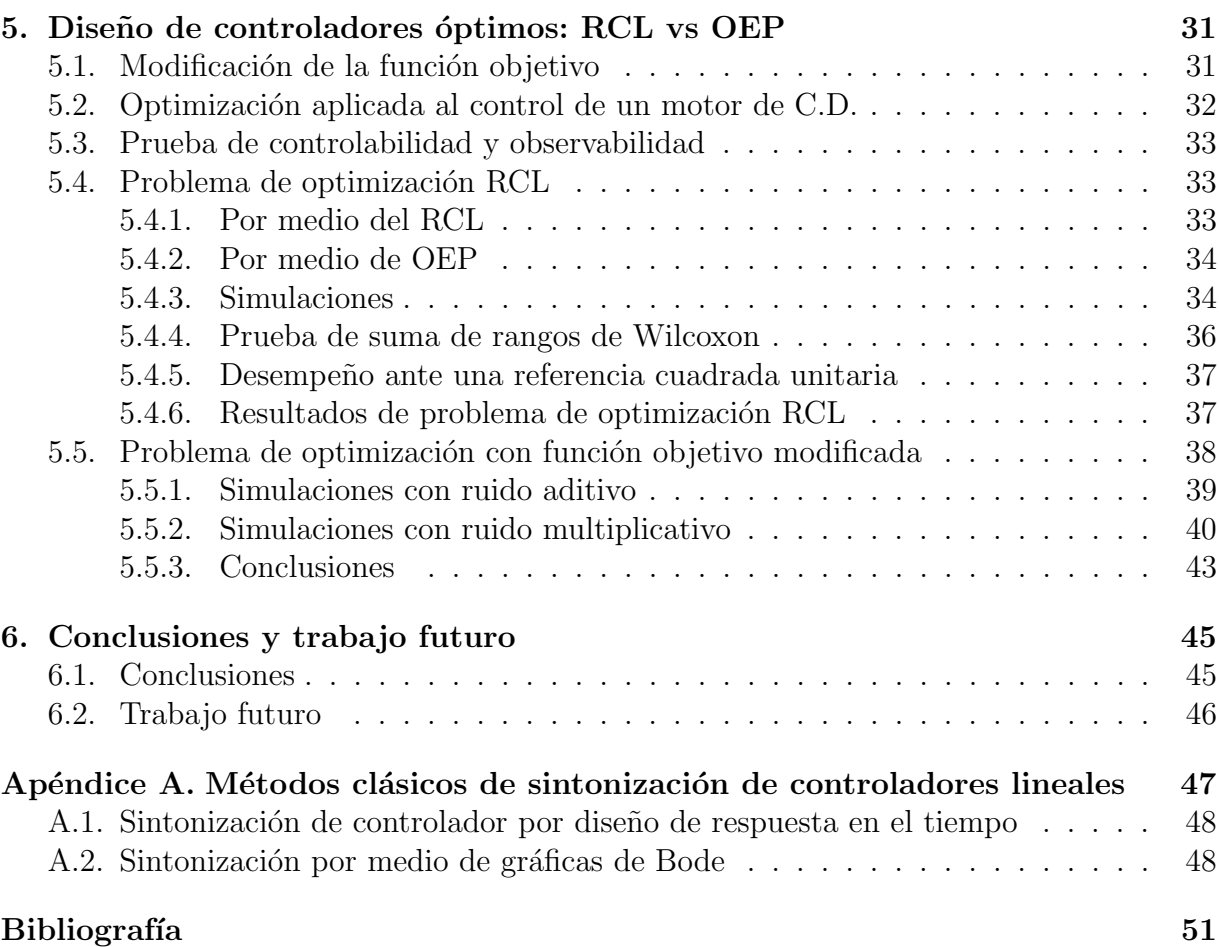

# <span id="page-12-0"></span>Lista de figuras

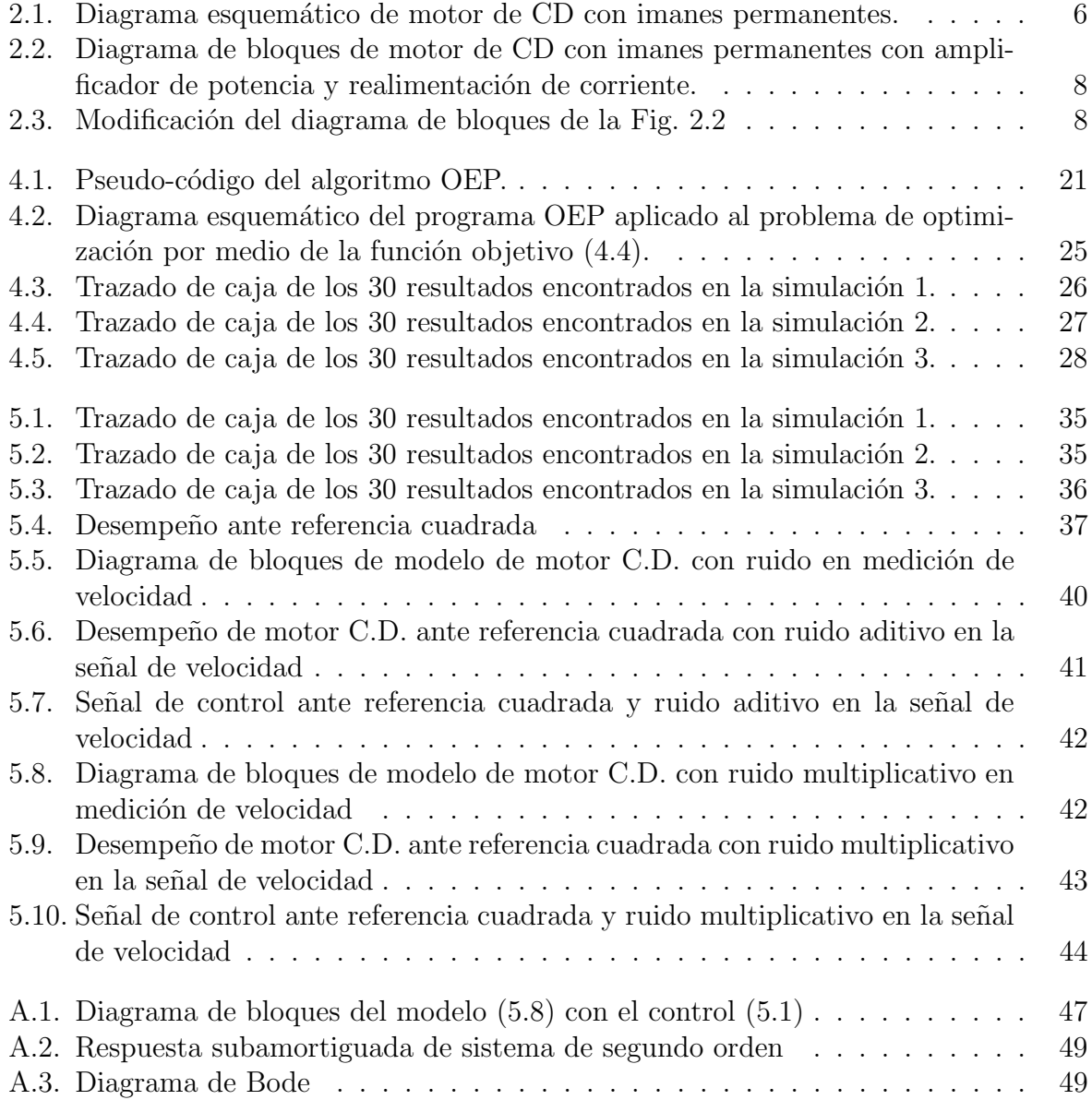

# Lista de tablas

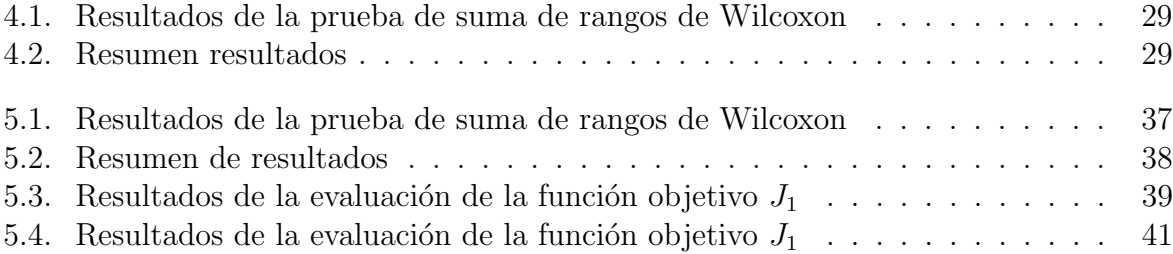

# <span id="page-16-0"></span>Capítulo 1 Introducción

En años recientes, el campo de la automatización ha ido tomando cada vez más importancia en el mundo tanto a nivel industrial como doméstico. Esto debido a la necesidad de automatizar procesos donde se requiere precisión y exactitud, por ejemplo, en procesos de soldadura, corte l´aser, pintado, control de velocidad en industria papelera, etc. Por otro lado, en el ´ambito dom´estico existen necesidades de automatizaci´on como aspiradoras automáticas, portones automatizados, sillas de ruedas automatizadas, prótesis, etc. Para realizar estas tareas, es común que se utilicen leyes de control en lazo cerrado diseñadas para sistemas lineales debido a su practicidad al momento de su implementación. Existen técnicas como compensadores de adelanto y retraso en el domino de la frecuencia las cuales cuentan con técnicas de sintonización como lugar geométrico de las raíces, criterio de Nyquist, diagrama de Bode, entre otras [\[1\]](#page-66-0), [\[2\]](#page-66-1). Existen otras técnicas de control como los controladores PD, PI y el PID ampliamente utilizados en aplicaciones industriales. Estas leyes de control pueden ser tratadas en el dominio de la frecuencia y se les pueden aplicar las técnicas de sintonización antes mencionadas, sin embargo, existen otras más como el método de Ziegler-Nichols [\[3\]](#page-66-2). Existen también técnicas de sintonización en el espacio de estados entre las cuales se encuentra la localización de polos y el Regulador Cuadrático Lineal  $(RCL)$  |4.

La sintonización de leyes de control es de gran importancia para obtener desempeños deseados del sistema a controlar, buscando principalmente que los sistemas sigan lo mejor posible una señal de referencia, que se rechacen perturbaciones y procurando el menor gasto posible de energía ya que esto genera un ahorro económico y una mayor autonomía en sistemas autónomos tales como robots móviles y cuadrotores. Excepto en el caso del RCL, los métodos de sintonización antes mencionados no están diseñados para optimizar la respuesta en lazo cerrado de acuerdo a un índice de desempeño, es por esto que nace la necesidad de buscar una ley de control dedicada a la optimización.

Uno de los métodos más utilizados para encontrar una ganancia óptima es el Regulador Cuadr´atico Lineal (RCL). El problema de control del RCL es encontrar la ganancia de control en una realimentación de estado que minimice un índice de desempeño cuadrático. Para que esta ganancia exista se necesita que el sistema sea controlable y observable. Una ventaja de este método es que la ganancia que minimice la función de costo también ga-

rantiza que el sistema sea estable en lazo cerrado. Contrariamente, una de las desventajas del RCL es que los parámetros que ponderan la importancia que se le da a la señal de control y el estado deben ser escogidos por el usuario y no existe regla formal alguna para asignarles valores. Una buena o mala elección en los parámetros de ponderación permite que el sistema se comporte con el desempeño requerido o que no lo haga, encontrar una buena combinación de estos parámetros puede ser tardado y por último se puede no obtener una respuesta del sistema en lazo cerrado del todo aceptable. Otra desventaja del método RCL es que, si bien minimiza la cantidad de energía de control requerida, no toma en cuenta limitaciones de rapidez de cambio en la señal de control. Esto es importante debido a que los cambios r´apidos o con un valor muy alto en muy poco tiempo pueden llegar a ser imposibles de generar por el sistema de control físico.

Por otro lado, existen algoritmos computacionales como la Optimización por Enjambre de Partículas (OEP)  $[5]$  el cual tiene la tarea de minimizar una función objetivo. Este algoritmo se compone de una población donde cada individuo es un valor para probar en la función de costo para decidir qué individuo es el que aporta el valor mínimo en esta función. El algoritmo moverá a los individuos en búsqueda de áreas que produzcan resultados cada vez más pequeños en la función objetivo y el resultado final será el individuo que produzca el menor valor de la evaluación de la función objetivo. Este algoritmo ha sido utilizado como método de sintonización de controladores  $[6]$ , incluso para plantas no lineales [\[7\]](#page-66-6). En el caso del RCL, éste es utilizado para encontrar los parámetros de ponderación de la función objetivo que produzcan el mejor desempeño posible. Existen aplicaciones variadas, por ejemplo, en helicópteros  $[8]$  y en control estructural  $[9]$ . También se han utilizado diferentes metodologías del OEP, dentro de éstas se encuentra la búsqueda multi-objetivo por frente de Pareto  $[10]$ , sintonización fuera de línea  $[11]$  y sintonización en línea [\[12\]](#page-67-1). Como se puede ver en los trabajos mencionados, el algoritmo OEP ha mostrado resultados competitivos en diferentes problemas.

Se debe notar que el algoritmo OEP tiene similitud con el RCL ya que ambos dependen de la minimización de una función objetivo, por lo cual, es posible realizar una comparación entre el método RCL y el algoritmo OEP para medir la calidad de los resultados de optimización que brinda el algoritmo OEP comparados con el resultado analítico del RCL. Para esto, el algoritmo OEP debe tener una función objetivo idéntica a la que presenta el RCL y los individuos que conforman el algoritmo serían las posibles ganancias óptimas. El algoritmo explorará en un espacio de búsqueda que contenga solamente valores de ganancias que aseguren estabilidad del sistema dinámico en lazo cerrado hasta cumplir un criterio para determinar que se ha encontrado un resultado competitivo.

Finalmente, al realizar una modificación a la función objetivo cuadrática estándar del RCL con el fin de tomar en cuenta las variaciones rápidas en la señal de control, el algoritmo OEP es de suma importancia ya que permite obtener ganancias que minimicen la modificación de la función objetivo en caso de no disponer de un método analítico.

### <span id="page-18-0"></span>1.1. Objetivo

Este trabajo tiene como objetivo estudiar una variante de la función objetivo cuadrática del RCL que incluye un término extra que toma en cuenta el cambio en el tiempo de la señal de control. Se utilizará el algoritmo OEP para encontrar las ganancias que minimicen esta función objetivo al no contar con un método analítico conocido. Con estas nuevas ganancias se realizarán simulaciones numéricas para observar la respuesta del sistema y la señal de control correspondiente en comparación con aquellas generadas con las ganancias que se obtienen con el RCL y con métodos clásicos como el diseño por respuesta en el tiempo y por medio de diagramas de Bode. Con el cambio en la función objetivo se espera una disminución en los cambios rápidos de control y también una reducción en los efectos de ruido en mediciones.

### <span id="page-18-1"></span>1.2. Objetivos específicos

- i Realizar un estudio comparativo del RCL vs OEP para comprobar que el OEP es capaz de generar resultados de optimización competitivos contra el método analítico RCL.
- II Por medio de un modelo de motor de CD, encontrar las ganancias óptimas de una función objetivo modificada por medio del algoritmo OEP.
- iii. Realizar una comparación de la respuesta del motor de CD con las ganancias obtenidas con el RCL y las obtenidas con la nueva función objetivo además de las obtenidas por métodos clásicos de sintonización.

### <span id="page-18-2"></span>1.3. Organización de la tesis

Este trabajo está compuesto de la siguiente manera. En el capítulo 2 se describe el modelo de un motor de Corriente Directa, en el Capítulo 3 se presenta la teoría del Regulador Cuadrático Lineal, sus ventajas y sus desventajas, en el Capítulo 4 se presenta la teoría de la Optimización por Enjambre de Partículas (OEP), el programa IRACE para sintonizar el algoritmo OEP, un método para asegurar que los resultados del algoritmo OEP estabilicen la planta, y finalmente, una comparación de resultados entre el RCL y el algoritmo OEP al minimizar la función objetivo del RCL. En el Capítulo 5, mediante un modelo de motor de CD, se realiza una comparación del desempeño del modelo con las ganancias obtenidas del RCL y las obtenidas con el algoritmo OEP al minimizar la nueva función objetivo. Finalmente, en el Capítulo 6 se muestran las conclusiones de este trabajo.

## <span id="page-20-0"></span>Capítulo 2

# Modelado de un motor de Corriente Directa con imanes permanentes

En este capítulo se mostrará el modelado matemático de un motor de corriente directa (CD) necesario para realizar la aplicación de los algoritmos de optimización estudiados en este trabajo.

### <span id="page-20-1"></span>2.1. Modelado matemático de un motor de CD con imanes permanentes

Los motores de CD con imán permanente están compuestos principalmente de un estator y un rotor. El estator es un cuerpo de metal al que van unidos internamente los imanes permanentes creando un campo magnético. El rotor es un cuerpo de material magnético también conocido como armadura rodeado de alambre conductor y se encuentra dentro del estator. Por lo tanto, el rotor siempre está inmerso en un campo magnético y en el momento que es conectado a una fuente de energía eléctrica circulará una corriente por  $\acute{e}$ ste, ésta se denomina corriente de armadura y de esta manera el rotor experimentará fuerzas según la ley de Lorentz que a su vez generan un par que lo hace rotar.

Para un motor de CD con imanes permanentes se puede tomar el flujo magnético  $\phi$ asociado a los imanes como constante por lo cual el par del motor es controlado mediante la corriente de armadura  $i_a$ .

#### <span id="page-20-2"></span>2.1.1. Representación en función de transferencia

Considere el diagrama esquemático de un motor de CD de imanes permanentes [\[1\]](#page-66-0), [\[13\]](#page-67-2) mostrado en la Fig. [2.1](#page-21-0) separado en subsistema eléctrico y mecánico donde

<span id="page-21-0"></span>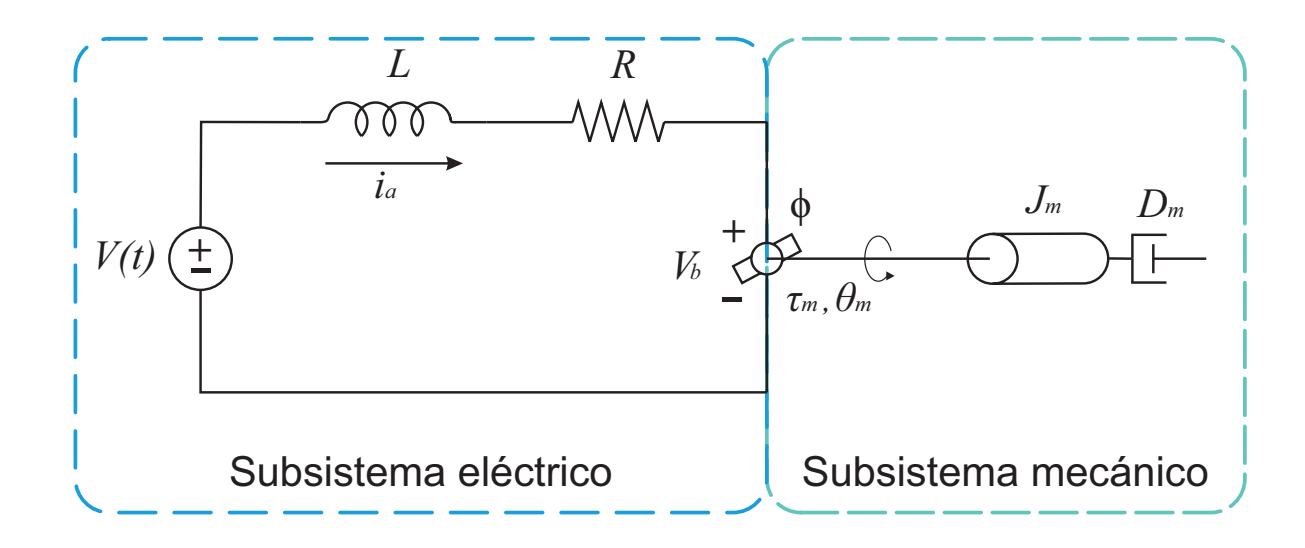

Fig. 2.1: Diagrama esquemático de motor de CD con imanes permanentes.

 $V(t)$ : voltaje aplicado a la armadura

- $i_a$ : corriente de armadura
- $L_a$ : inductancia de armadura
- $R_a$ : resistencia de armadura
- <span id="page-21-1"></span> $V<sub>b</sub>$ : voltaje de fuerza contraelectromotriz
- $\phi$ : flujo magnético asociado a los imanes
- $\tau_m$ : par electromagnético generado por el motor de CD
- $\theta_m$ : posición angular de la armadura
- $J_m$ : inercia de la armadura
- $D_m$ : coeficiente de fricción viscosa

Considerando la Fig. [2.1](#page-21-0) y aplicando la ley de Kirchhoff de mallas para obtener una ecuación que describa el subsistema eléctrico se tiene

$$
V(t) = R_a i_a + L_a \frac{di_a}{dt} + V_b \tag{2.1}
$$

Ya que la corriente conducida por la armadura rota en un campo magnético, entonces se induce una fuerza contra electromotriz  $V_b$  que es proporcional a la velocidad angular de la armadura, por lo tanto

<span id="page-21-2"></span>
$$
V_b(t) = K_b \frac{d\theta_m(t)}{dt}
$$
\n(2.2)

También, el par electromagnético generado por el motor es proporcional a la corriente

de armadura, por lo tanto

<span id="page-22-1"></span>
$$
\tau_m(t) = K_t i_a(t) \tag{2.3}
$$

Ahora, al subsistema mecánico de la Fig.  $(2.1)$  se le aplica la segunda ley de Newton para sistemas rotacionales obteniéndose la siguiente expresión

<span id="page-22-0"></span>
$$
\tau_m(t) = J_m \frac{d\theta_m}{dt} + D_m \frac{d\theta_m}{dt} \tag{2.4}
$$

Tomando las ecuaciones  $(2.1)-(2.2)$  $(2.1)-(2.2)$  $(2.1)-(2.2)$  y  $(2.4)-(2.3)$  $(2.4)-(2.3)$  $(2.4)-(2.3)$  se obtienen el par de ecuaciones

<span id="page-22-2"></span>
$$
V(t) = R_a i_a + L_a \frac{di_a}{dt} + K_b \frac{d\theta_m(t)}{dt}
$$
  

$$
K_t i_a(t) = J_m \frac{d^2\theta_m}{dt^2} + D_m \frac{d\theta_m}{dt}
$$
 (2.5)

Considerando condiciones iniciales cero y aplicando la transformada de Laplace a [\(2.5\)](#page-22-2) se consigue

<span id="page-22-3"></span>
$$
V(s) = R_a I_a + L_a I_a s + K_b \Theta_m s \tag{2.6}
$$

$$
K_t I_a = J_m \Theta_m s^2 + D_m \Theta_m s \tag{2.7}
$$

Despejando  $I_a$  de  $(2.7)$  y substituyendo en  $(2.6)$  se obtiene

<span id="page-22-4"></span>
$$
V(s) = R_a \frac{J_m \Theta_m s^2 + D_m \Theta_m s}{K_t} + L_a \frac{J_m \Theta_m s^2 + D_m \Theta_m s}{K_t} s + K_b \Theta_m s \tag{2.8}
$$

$$
V(s) = \qquad (R_a + L_a s) \frac{J_m \Theta_m s^2 + D_m \Theta_m s}{K_t} + K_b \Theta_m s \qquad (2.9)
$$

$$
V(s) = \t\t (R_a + L_a s) \frac{(J_m s^2 + D_m s) \Theta_m}{K_t} + K_b \Theta_m s \t\t (2.10)
$$

En un motor de corriente directa de dimensiones pequeñas es común que la inductancia  $L_a$  sea mucho menor comparada a la resistencia  $R_a$  por lo que despreciando  $L_a$  de [\(2.10\)](#page-22-4) se tiene

<span id="page-22-5"></span>
$$
V(s) = \frac{R_a}{K_t} (J_m s^2 + D_m s) \Theta_m + K_b \Theta_m s \qquad (2.11)
$$

$$
V(s) = \left(\frac{R_a}{K_t}(J_m s + D_m) + K_b\right)\Theta_m s\tag{2.12}
$$

$$
V(s) = \frac{\left(s + \frac{D_m}{J_m} + \frac{K_b K_t}{R_a J_m}\right)}{\frac{K_t}{R_a J_m}} \Theta_m s \tag{2.13}
$$

<span id="page-23-0"></span>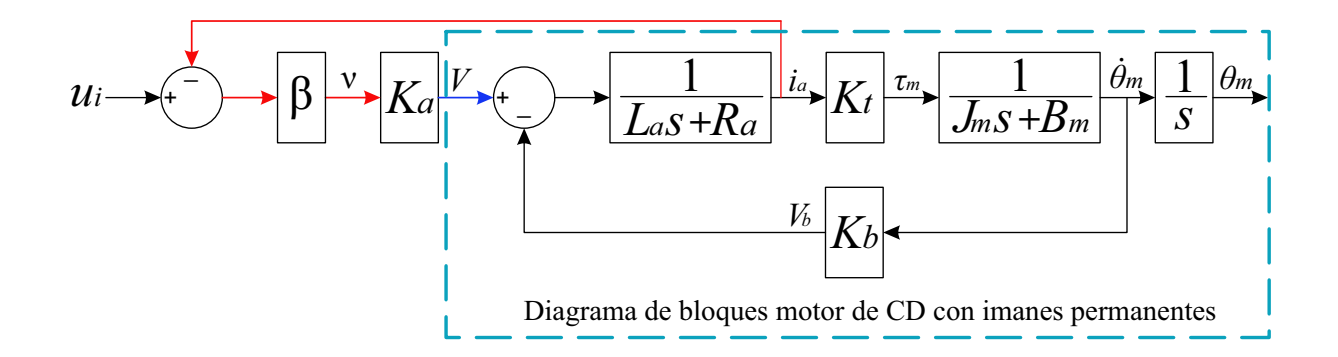

<span id="page-23-1"></span>Fig. 2.2: Diagrama de bloques de motor de CD con imanes permanentes con amplificador de potencia y realimentación de corriente.

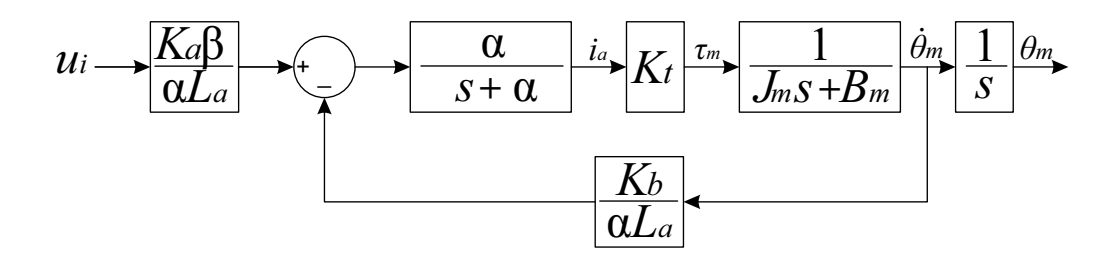

Fig. 2.3: Modificación del diagrama de bloques de la Fig. [2.2](#page-23-0)

Por lo tanto, de  $(2.13)$  se puede obtener la función de transferencia

$$
\frac{\Theta_m(s)}{V(s)} = \frac{\frac{K_t}{R_a J_m}}{\left(s + \frac{D_m}{J_m} + \frac{K_b K_t}{R_a J_m}\right)s}
$$
\n(2.14)

Finalmente, definiendo  $a := \frac{D_m}{I_m}$  $J_m$  $+\frac{K_bK_t}{R}$  $R_a J_m$  $y b := \frac{K_t}{B}$  $R_a J_m$ se obtiene el siguiente modelo característico de un motor de CD con imanes permanentes.

<span id="page-23-2"></span>
$$
\frac{\Theta_m(s)}{V(s)} = \frac{b}{s\,(s+a)}\tag{2.15}
$$

Este modelo también se puede obtener suponiendo la existencia de una realimentación de corriente de armadura hacia un amplificador de potencia que alimenta al motor como se muestra en la Fig. [2.2,](#page-23-0) donde se encuentra el modelado obtenido por las ecuaciones  $(2.6)$  y  $(2.7)$ ,  $u_i$  es una señal de referencia,  $\beta$  es una relación de conversión de corriente a voltaje, v es una señal de voltaje no amplificada y  $K_a$  es una amplificación de voltaje. El amplificador de potencia está señalado con una flecha azul y el lazo de realimentación por corriente con flechas rojas.

Modificando el diagrama de bloques en la Fig. [2.2](#page-23-0) se obtiene el diagrama mostrado en la Fig. [2.3](#page-23-1) donde

$$
\alpha := \frac{R_a + K_a \beta}{La} \tag{2.16}
$$

Por lo que, si se escogen valores tales que  $\alpha$  sea mucho mayor que  $\frac{B_m}{I_m}$  $J_m$ entonces se puede despreciar la dinámica  $\frac{\alpha}{\alpha}$  $s + \alpha$ lo cual produce la siguiente función de transferencia

$$
\frac{\Theta_m(s)}{u_i(s)} = \frac{K_t K_a \beta}{s \left(\alpha L_a (J_m s + B_m) + K_b K_t\right)}\tag{2.17}
$$

Por lo tanto, definiendo  $\bar{a} := \frac{B_m}{I}$  $J_m$  $+\frac{K_bK_t}{I}$  $\alpha L_aJ_m$  $y \bar{b} := \frac{K_t K_a \beta}{I_a I_b}$  $\alpha J_m L_a$ se obtiene un modelo con la misma estructura que [\(2.15\)](#page-23-2)

<span id="page-24-1"></span>
$$
\frac{\Theta_m(s)}{u_i(s)} = \frac{\bar{b}}{s(s+\bar{a})}
$$
\n(2.18)

Notar que este modelo tiene la misma estructura que el modelo [\(2.15\)](#page-23-2) cambiando únicamente la definición de sus parámetros. Por esta razón, sólo se considerará en el resto de la tesis el modelo [\(2.15\)](#page-23-2) notando que los resultados obtenidos se pueden aplicar al modelo  $(2.18).$  $(2.18).$ 

#### <span id="page-24-0"></span>2.1.2. Representación en ecuaciones diferenciales

Para obtener el modelo del motor de CD en el formato de ecuaciones diferenciales se toma la función de transferencia  $(2.15)$  y se aplica la transformada inversa de Laplace  $\mathcal{L}^{-1}\{\cdot\}$ 

<span id="page-24-2"></span>
$$
\mathcal{L}^{-1}\{\Theta_m(s)(s^2+as)\} = \mathcal{L}^{-1}\{bV(s)\}\tag{2.19}
$$

$$
\ddot{\theta}_m(t) + a\dot{\theta}_m(t) = \qquad bV(t) \tag{2.20}
$$

$$
\ddot{\theta}_m(t) = -a\dot{\theta}_m(t) + bV(t) \tag{2.21}
$$

La ecuación  $(2.21)$  es el modelo en ecuación diferencial del motor de CD con imanes permanentes.

#### <span id="page-25-0"></span>2.1.3. Representación en espacio de estados

Para obtener el modelo en espacio de estados defínanse las variables de estado  $x_1 :=$  $\theta_m$ ,  $x_2 := \dot{x}_1$  las cuales implican  $\dot{x}_2 = \ddot{x}_1 = \ddot{\theta}_m$ . De la ecuación [\(2.21\)](#page-24-2) y las variables de estado definidas se tiene

$$
\dot{x}_2 = -ax_2 + bV \tag{2.22}
$$

El modelo en el espacio de estados se consigue definiendo el nuevo estado  $\mathbf{x} = \begin{bmatrix} x_1 & x_2 \end{bmatrix}^T$ 

$$
\dot{\mathbf{x}} = A\mathbf{x} + Bu \tag{2.23}
$$

donde

$$
A := \begin{bmatrix} 0 & 1 \\ 0 & -a \end{bmatrix}, \quad B := \begin{bmatrix} 0 \\ b \end{bmatrix} \quad u(t) := V(t)
$$

## <span id="page-26-0"></span>Capítulo 3

# Control Óptimo: Regulador Cuadrático Lineal (RCL)

En este capítulo se presenta la teoría básica del Regulador Cuadrático Lineal (RCL) donde se expone el llamado método directo [\[14\]](#page-67-3) para obtener esta ley de control. Después se muestra un ejemplo de aplicación para observar el funcionamiento del RCL donde se mencionan algunas de sus ventajas y desventajas.

### <span id="page-26-1"></span>3.1. Regulador Cuadrático Lineal

Para los sistemas de control automático es importante tener algoritmos que optimicen el desempeño de un sistema en lazo cerrado ya que esto significa realizar una tarea dada con un ahorro en el consumo de energía. A partir de esta necesidad se tienen técnicas de control óptimo donde una de las más populares es el RCL.

Existen varios métodos para obtener el RCL, a continuación se muestra el llamado método directo  $[14]$ ,  $[15]$ .

#### <span id="page-26-2"></span>3.1.1. Obtención del RCL

Sea un sistema dinámico lineal e invariante en el tiempo

<span id="page-26-4"></span>
$$
\dot{x} = Ax + Bu \tag{3.1}
$$

Donde  $x \in \mathbb{R}^n$ ,  $u \in \mathbb{R}^r$ ,  $A \in \mathbb{R}^{n \times n}$  y  $B \in \mathbb{R}^{n \times r}$ . Sea una función objetivo J de horizonte infinito

<span id="page-26-5"></span>
$$
J = \int_{t=0}^{\infty} (x^T Q x + u^T R u) dt
$$
\n(3.2)

Donde

<span id="page-26-3"></span>
$$
Q = Q^T \ge 0, 0 < \delta I_{r \times r} \le R = R^T, \delta \in \mathbb{R}^+
$$

El problema consiste en encontrar un control  $u^*$  tal que minimice la función objetivo  $J$ .

Defínase una función de Lyapunov [\[16\]](#page-67-5),  $V : \mathbb{R}^n \longmapsto \mathbb{R}$  como

$$
V(x) = xT Px, \quad P = PT > 0 \in \mathbb{R}^{n \times n}
$$
\n(3.3)

Derivando la función de Lyapunov  $(3.3)$  a lo largo de las trayectorias de  $(3.1)$  respecto del tiempo se obtiene

<span id="page-27-0"></span>
$$
\dot{V}(x) = \dot{x}^T P x + x^T P \dot{x} = x^T P^T \dot{x} + x^T P \dot{x} = x^T (P^T + P) \dot{x} = 2x^T P \dot{x}
$$
(3.4)

Substituyendo [\(3.1\)](#page-26-4) en [\(3.4\)](#page-27-0)

$$
\dot{V}(x) = 2x^T P(Ax + Bu) \tag{3.5}
$$

Ahora, integrando en el intervalo [0, T] se obtiene

<span id="page-27-2"></span>
$$
V(x_T) - V(x_0) = \int_{t=0}^{T} 2x^T P(Ax + Bu) dt
$$
\n(3.6)

Tomando el término del lado derecho de la ecuación arriba descrita y sumándole y restándole el término  $\int_{t=0}^{T} (x^T Q x + u^T R u) dt$ 

$$
\int_{t=0}^{T} 2x^{T} P(Ax + Bu) dt = \int_{t=0}^{T} (2x^{T} P(Ax + Bu) + x^{T} Qx + u^{T} Ru) dt - \int_{t=0}^{T} (x^{T} Qx + u^{T} Ru) dt
$$
  
\n
$$
= \int_{t=0}^{T} (x^{T} (2PA + Q)x + x^{T} 2PBu + u^{T} Ru) dt - \int_{t=0}^{T} (x^{T} Qx + u^{T} Ru) dt
$$
  
\n
$$
= \int_{t=0}^{T} (x^{T} (PA + A^{T} P + Q)x + 2(R^{-1/2} B^{T} Px)^{T} R^{1/2} u + ||R^{1/2} u||^{2}) dt
$$
  
\n
$$
- \int_{t=0}^{T} (x^{T} Qx + u^{T} Ru) dt
$$
\n(3.7)

Aplicando ahora la suma y resta del término  $\int_{t=0}^{T} (x^TPBR^{-1}B^TPx)dt$ 

<span id="page-27-1"></span>
$$
\int_{t=0}^{T} 2x^{T} P(Ax + Bu) dt = \int_{t=0}^{T} (x^{T} (PA + A^{T} P + Q)x + 2(R^{-1/2} B^{T} P x)^{T} R^{1/2} u + ||R^{1/2} u||^{2}
$$

$$
+ x^{T} P B R^{-1} B^{T} P x - x^{T} P B R^{-1} B^{T} P x) dt - \int_{t=0}^{T} (x^{T} Q x + u^{T} R u) dt
$$

$$
= \int_{t=0}^{T} (x^{T} (PA + A^{T} P + Q - P B R^{-1} B^{T} P) x
$$

$$
+ ||R^{-1/2} B^{T} P x + R^{1/2} u||^{2}) dt - \int_{t=0}^{T} (x^{T} Q x + u^{T} R u) dt
$$
(3.8)

Substituyendo la ecuación  $(3.8)$  en  $(3.6)$ 

$$
\int_{t=0}^{T} (x^{T}Qx + u^{T}Ru)dt = V(x_{0}) - V(x_{T})
$$
\n
$$
+ \int_{t=0}^{T} (x^{T}(PA + A^{T}P + Q - PBR^{-1}B^{T}P)x + ||R^{-1/2}B^{T}Px + R^{1/2}u||^{2})dt
$$
\n(3.9)

Seleccionando  $P$  tal que sea la solución a la Ecuación Algebraica de Riccati

<span id="page-28-3"></span>
$$
PA + ATP + Q - PBR-1BTP = 0
$$
\n(3.10)

y empleando [\(3.3\)](#page-26-3), implica

<span id="page-28-0"></span>
$$
\int_{t=0}^{T} (x^{T}Qx + u^{T}Ru)dt = x_{0}^{T}Px_{0} - x_{T}^{T}Px_{T} + \int_{t=0}^{T} ||R^{-1/2}B^{T}Px + R^{1/2}u||^{2}dt \qquad (3.11)
$$

Suponiendo que el sistema  $(3.1)$  en lazo cerrado es asintóticamente estable cuando se le aplica la señal de control  $u$ , entonces  $x_T \longrightarrow 0$  y por lo tanto se obtiene la siguiente reducción de  $(3.11)$ 

$$
\int_{t=0}^{T} (x^T Q x + u^T R u) dt = x_0^T P x_0 + \int_{t=0}^{\infty} ||R^{-1/2} B^T P x + R^{1/2} u||^2 dt \ge x_0^T P x_0 \qquad (3.12)
$$

Por lo tanto, el valor mínimo de la función objetivo  $J$  es como sigue

$$
\min_{u \in \mathbb{R}^r} J = \int_{t=0}^{\infty} (x^T Q x + u^{*T} R u^*) dt = x_0^T P x_0
$$
\n(3.13)

sí y sólo sí

$$
R^{-1/2}B^T P x + R^{1/2} u = 0 \tag{3.14}
$$

y despejando u finalmente produce

<span id="page-28-1"></span>
$$
u = u^* = -R^{-1}B^T P x \tag{3.15}
$$

donde  $u^*$  es el control óptimo.

Para asegurar que el sistema  $(3.1)$  sea estable asintóticamente en lazo cerrado con la ley de control  $(3.15)$ , se observa la siguiente ecuación

<span id="page-28-2"></span>
$$
\begin{aligned}\n\dot{x} &= Ax + Bu^* \\
\dot{x} &= Ax - BR^{-1}B^T Px \\
\dot{x} &= (A - BR^{-1}B^T P)x\n\end{aligned} \tag{3.16}
$$

Ahora, si para el sistema  $(3.1)$  el par  $(A, B)$  es estabilizable y el par  $(Q^{1/2}, A)$  es

observable entonces por el Teorema  $3.1$  el sistema  $(3.16)$  es asintóticamente estable. A continuación se menciona el Teorema 3.1 y el Lema 3.1 el cual contiene resultados utilizados en el Teorema 3.1.

**Lema 3.1**  $\left[17\right]$  Sea la ecuación matricial de Lyapunov

<span id="page-29-0"></span>
$$
AP + PA^T = -Q \tag{3.17}
$$

donde  $A \in \mathbb{R}^{n \times n}$ ,  $P = P^T \in \mathbb{R}^{n \times n}$ ,  $Q = Q^T \in \mathbb{R}^{n \times n}$ . Para algún  $Q > 0$  Y  $P > 0$  la matriz A es Hurwitz estable. Además, la ecuación [\(3.17\)](#page-29-0) tiene una solución definida positiva

$$
P = P^T > 0\tag{3.18}
$$

 $s'ny s'olo s'iz la matrix A es Hurwitz estable y si se cumple al menos una de las siguientes$ dos condiciones

- a)  $Q = Q^T > 0$
- b)  $Q = BB^T$ tal que el par  $(A, B)$  es controlable.

**Teorema 3.1** [\[17\]](#page-67-6) La ecuación algebraica de Riccati  $(3.10)$ 

$$
PA + ATP + Q - PBR-1BTP = 0
$$
\n(3.19)

tiene una única solución definida positiva  $P = P^T \geq 0$  la cual asegura que los polos de la matriz  $A_{lc}$ 

$$
A_{lc} = A - BR^{-1}B^T P \tag{3.20}
$$

estén en el semiplano complejo izquierdo sí y sólo sí el par  $(A, B)$  sea estabilizable y el par  $(C, A)$  donde

$$
Q = C^T C \tag{3.21}
$$

no tiene modos no observables en el eje imaginario.

#### Prueba:

Representando la ecuación Algebraica de Riccati [\(3.10\)](#page-28-3) en la siguiente forma

$$
PA + ATP + Q - KTRK = 0
$$
\n(3.22)

donde  $K = R^{-1}B^{T}P$ , sumando en ambos lados de la ecuación el término  $-K^{T}RK$  y distribuyendo

$$
PA + A^{T}P + Q - 2K^{T}RK = - K^{T}RK
$$
  
\n
$$
PA - K^{T}RK + A^{T}P - K^{T}RK = -(Q + K^{T}RK)
$$
  
\n
$$
PA - PBR^{-1}B^{T}P + A^{T}P - PBR^{-1}B^{T}P = -(Q + K^{T}RK)
$$
  
\n
$$
P(A - BR^{-1}B^{T}P) + (A^{T} - PBR^{-1}B^{T})P = -(Q + K^{T}RK)
$$
\n(3.23)

Sustituyendo Alc

$$
PA_{lc} + A_{lc}^T P = -(Q + K^T R K)
$$
\n(3.24)

Ya que  $(Q + K^{T}RK)$  es definida positiva, entonces por el Lema 3.1 se tiene que  $P \ge 0$  $y$  por lo tanto  $A_{lc}$  es estable.

Corolario 3.1 [\[17\]](#page-67-6) La condición de que el par  $(C, A)$  no tenga modos no observables en el eje imaginario siempre se cumple si  $(C, A)$  es observable.

### <span id="page-31-0"></span>3.2. Ejemplo: ventajas y desventajas del RCL

Sea el sistema

<span id="page-31-1"></span>
$$
\dot{x} = Ax + Bu \tag{3.25}
$$

tal que

$$
A = \left[ \begin{array}{cc} -1 & 1 \\ 2 & -1 \end{array} \right], B = \left[ \begin{array}{c} 1 \\ 2 \end{array} \right]
$$

La matriz de controlabilidad correspondiente es

$$
M_c = [B, AB] = \begin{bmatrix} 1 & 1 \\ 2 & 0 \end{bmatrix}
$$
\n
$$
(3.26)
$$

Se tiene que su determinante es 1 por lo cual el sistema es controlable. Ahora, definiendo la matriz de observabilidad

$$
M_o = [C, CA]^T = \begin{bmatrix} 1 & 1 \\ 1 & 0 \end{bmatrix}
$$
\n(3.27)

Se observa que su determinante es 1 por lo cual el sistema es observable.

Se calcula el control óptimo  $u^* = -R^{-1}B^T P x$  tal que se cumpla

$$
\min_{u \in \mathbb{R}^r} J = \int_{t=0}^{\infty} (x^T Q x + u^{*T} R u^*) dt
$$
\n
$$
Q = \begin{bmatrix} 0.5 & 0 \\ 0 & 1.5 \end{bmatrix}, R = 2
$$
\n(3.28)

Tomando la ecuación algebraica de Riccati [\(3.10\)](#page-28-3)

$$
PA + ATP + Q - PBR-1BTP = 0
$$
\n(3.29)

Resolviendo para P por medio de Matlab se tiene

<span id="page-31-2"></span>
$$
P = \left[ \begin{array}{cc} 0.5617 & 0.3634 \\ 0.3634 & 0.5613 \end{array} \right]
$$

por lo que la ganancia  $K = R^{-1}B^{T}P$  es

$$
K = [0.6443 \quad 0.7430]
$$

Por lo tanto, el control óptimo correspondiente al RCL queda de la siguiente forma

$$
u^* = -Kx = -[0.6443 \quad 0.7430]x \tag{3.30}
$$

A continuación se comenta sobre las ventajas y desventajas del RCL.

■ Ventajas:

Como se puede observar, este es un método analítico para optimizar las trayectorias de un sistema y la energía de control. Es práctico y rápido de calcular con la ayuda de una computadora para resolver la Ecuación Algebraica de Riccati.

Desventajas:

Sin embargo, a pesar de que optimiza las señales  $x \, y \, u$ , éste no toma en cuenta las variaciones que se producen en la señal de control y en caso de incluir otros términos en la función objetivo  $J$  para tomar en cuenta esto, el cambio en la función objetivo no permitir´ıa obtener soluciones anal´ıticas con el RCL lo que no parece ser una tarea sencilla. Tampoco toma en cuenta el ruido de medición que se pueda tener, perturbaciones o errores de modelado de la planta.

Como se observó en este capítulo, el RCL es una técnica de control que permite optimizar sistemas dinámicos respecto a la función objetivo  $J$ , la cual no toma en cuenta aspectos importantes tales como la variación de la señal de control y el ruido de medición. Este trabajo se enfoca en el caso de las variaciones que se producen en la señal de control lo cual se pretende tomar en cuenta insertando un nuevo término a la función objetivo  $J(3.2)$  $J(3.2)$  y debido a la falta de un método analítico, se utilizarán algoritmos basados en methaheurísticas para obtener la minimización de la función objetivo modificada.

# <span id="page-34-0"></span>Capítulo 4

# Inteligencia Colectiva: Metaheurísticas como métodos de optimización

En esta sección se presenta un breve resumen de los paradigmas computacionales utilizados para resolver problemas de optimización y se expone la teoría del método Optimización por Enjambre de Partículas (OEP). Se explica su funcionamiento, características, se presenta un pseudocódigo del OEP y un diagrama de bloques que facilita la visualización de cómo trabaja el algoritmo. Enseguida se explica el funcionamiento del programa Iterated Racing for Automatic Algorithm Configuration (IRACE) para ayudar al debido funcionamiento del algoritmo OEP y se presenta un método para asegurar la obtención de controladores que estabilicen la planta. Finalmente, se realiza el mismo ejemplo de optimización visto en la sección [3.2](#page-31-0) aunque esta vez se utiliza el algoritmo OEP como método de optimización con lo que se compararán los resultados entre RCL y OEP.

### <span id="page-34-1"></span>4.1. Antecedentes

Los métodos computacionales también denominados metaheurísticas, dedicados a la optimizaci´on tienen su inicio conceptual desde los a˜nos 1930's y son una alternativa a los métodos analíticos de optimización en caso de que el problema a enfrentar no pueda ser resuelto de esta forma. Debe tenerse en cuenta que la optimización por medio de métodos computacionales puede obtener resultados altamente cercanos a un ´optimo calculado analíticamente aunque no se puede garantizar la convergencia al valor óptimo.

Los paradigmas computacionales de optimización que se basan en metáforas biológicas se pueden clasificar como sigue

Algoritmos evolutivos

Basados en la teoría de la evolución natural de las especies.

Inteligencia colectiva

Nace del comportamiento cooperativo de algunos organismos simples al momento de transportarse en grupo, generalmente en búsqueda de alimento.

Redes neuronales artificiales

Algoritmos basados en el funcionamiento de las neuronas de los seres vivos En este trabajo se hará uso de la inteligencia colectiva.

### <span id="page-35-0"></span>4.2. Optimización por Enjambre de Partículas (OEP)

La Optimización por Enjambre de Partículas (OEP), también llamado optimización mediante cúmulos de partículas, es uno de los métodos de inteligencia colectiva más utilizados ya que este algoritmo ha producido buenos resultados de optimización para problemas en diferentes áreas [\[18\]](#page-67-7). Propuesto en el año 1995 por Kennedy y Eberhart [\[19\]](#page-67-8), está basado en el comportamiento de algunas parvadas de aves. El algoritmo está compuesto por partículas que realizan movimientos llamados "vuelos" sobre un espacio medible, donde cada partícula al cambiar de posición usando información de su propia experiencia y de la posición de la mejor partícula del enjambre en ese momento realiza una evaluación de una función objetivo, lo cual indicará si la nueva posición es mejor o peor y a partir de la evaluación la partícula define el próximo movimiento a realizar con el fin de minimizar la función objetivo.

#### <span id="page-35-1"></span> $4.2.1.$  Teoría

El algoritmo de OEP está conformado por los siguientes elementos [\[19\]](#page-67-8).

#### Representación de soluciones

Las soluciones son representadas por NP vectores  $z_i(t) \in \mathbb{R}^D$ , donde D es el tamaño del espacio de búsqueda e  $i \in [1, NP]$  y al conjunto de todas las soluciones se le denomina  $z(t) := [z_1(t), z_2(t), \cdots, z_{NP}(t)].$  Cada partícula tiene asociado un valor calculado por una función objetivo  $f_o(z_i(t))$  a partir de los valores del vector de soluciones.

#### Mecanismo de selección

Se selecciona al líder del cúmulo de soluciones, ya sea un líder global o un líder dentro de una vecindad. El líder es aquella partícula que obtenga el menor valor en la función objetivo asociada  $f_o(z_i(t))$ .

#### Memoria de las partículas

Existe un registro para cada partícula donde se almacena la mejor posición obtenida por ella misma a lo largo de todo el tiempo de ejecución, esta memoria se llama p $\text{Best}(z_i(t)) \in \mathbb{R}^D$  y permite a la partícula explorar el área del mejor resultado encontrado por ella.

Existe también un registro único para toda la población de partículas el cual se actualiza con cada nueva posición de las partículas llamado g $\text{Best}(z(t)) \in \mathbb{R}^D$ . Este registro almacena la mejor posición encontrada por todo el cúmulo de partículas.

<span id="page-36-0"></span>1 Begin 2 Crear una población inicial aleatoria  $z_i(t)$   $\forall i$ 3 Evaluar la función objetivo  $f_o(z_i(t))$   $\forall i$ 4 Calcular pBest $(z_i(t))$   $\forall i$ 5 Calcular gBest $(z(t))$ 6 While condición de paro  $==$  False 7 For  $i = 1$  to  $NP$  Do 8 Calcular función de velocidad  $v_i(t + 1)$ 9 Realizar la función de vuelo  $z_i(t + 1)$ 10 Evaluar la función objetivo  $f_o(z_i(t))$ 11 End For 12 Calcular pBest $(z_i(t))$   $\forall i$ 13 Calcular gBest $(z(t))$ 14 End While 15 End 0

Fig. 4.1: Pseudo-código del algoritmo OEP.

#### Funciones de velocidad y de vuelo

Cada i-ésima partícula tiene asociada una función de velocidad  $v_i(t + 1) \in \mathbb{R}^D$ y una función de vuelo  $z_i(t + 1) \in \mathbb{R}^D$ . La función de velocidad se actualiza con cada posición nueva que el vector solución adquiere, este vector indica la dirección y desplazamiento que tendrá la i-ésima partícula y la función de vuelo realiza el cambio de la posición. A continuación, se describen las funciones de velocidad y de vuelo en las ecuaciones [\(4.1\)](#page-36-1) y [\(4.2\)](#page-36-2) respectivamente

$$
v_i(t+1) = \omega * v_i(t) + c_1 * \text{rand}() * (\text{pBest}(z_i(t)) - z_i(t)) + c_2 * \text{rand}() * (\text{gBest}(z(t)) - z_i(t))
$$
\n(4.1)

<span id="page-36-2"></span><span id="page-36-1"></span>
$$
z_i(t+1) = z_i(t) + v_i(t+1)
$$
\n(4.2)

El parámetro  $\omega \in [0, 1]$  es llamado peso de inercia, los parámetros  $c_1y$   $c_2 \in [0, 1]$ son llamados factores de aprendizaje y  $rand()$  es la función de números aleatorios uniformemente distribuidos de 0 a 1.

#### Condición de paro

Esta condición define el momento en que el programa finaliza. Condiciones comúnmente usadas pueden ser números de vuelos, cercanía a alguna región o una distancia mínima entre las partículas.

El pseudo-código del algoritmo OEP se muestra en la Fig. [4.1](#page-36-0)

### <span id="page-37-0"></span>4.3. IRACE: Método de sintonización para optimizar el algoritmo OEP

Como se observó en la ecuación [\(4.2\)](#page-36-2) los parámetros  $\omega$ ,  $c_1$  y  $c_2$  son libres y dependiendo de su elección el algoritmo OEP presenta mejoras en la convergencia entre sus partículas, aproximaciones más cercanas al mínimo de la función objetivo y en el tiempo de procesamiento necesario. Esta elección de parámetros debe hacerse con cada sistema dinámico diferente. Uno de los métodos más utilizados para encontrar los parámetros que ayuden a obtener las mejorías antes mencionadas es el paquete IRACE basado en el programa estadístico  $R$  [\[20\]](#page-67-9).

IRACE realiza un barrido estadístico de las combinaciones posibles de los parámetros libres al realizar ejecuciones del algoritmo y como resultado entrega las mejores posibles combinaciones con las cuales se obtiene un valor en la función objetivo  $f_o(z_i)$  mínimo.

A continuación se muestra un pequeño manual de IRACE para SO Linux detallado para este problema [\[20\]](#page-67-9).

- 1. Instalar el programa R
- 2. Instalar IRACE
- 3. Una vez instalado el paquete IRACE se crea una carpeta en algún lugar deseado donde deben existir los siguientes archivos
	- parameters.txt: Aquí se definen las variables a sintonizar
	- target-runner.py:

Aquí debe estar el programa que se va a correr y con el cual IRACE encontrará la mejor sintonización de parámetros posible. El programa recibe las variables definidas en el archivo "parameters.txt" y ejecuta el código hasta obtener un resultado. El código en python debe imprimir al final un sólo número el cual el programa IRACE usa como una función de costo, el conjunto de parámetros que IRACE selecciona como mejores son aquellos con los que se obtiene una función objetivo menor.

■ scenario.txt:

Define el nombre del archivo donde se encontrará el programa principal, en este caso es "target-runner.py", y contiene entre otras cosas el máximo número de iteraciones y la cantidad de decimales a utilizar en el programa.

4. En la carpeta donde se crearon los archivos vistos en el punto 3 se debe abrir la terminal de Linux (la interfaz de l´ınea de comandos del sistema operativo) y correr el programa IRACE con el comando ".../bin/IRACE". El resultado de la sintonización aparecer´a tanto en la terminal como en un archivo guardado en la misma carpeta llamado "IRACE.data"

### <span id="page-38-0"></span>4.4. Métodos para asegurar estabilidad con el algoritmo OEP

Los sistemas dinámicos lineales se caracterizan por tener regiones de estabilidad o inestabilidad en el plano complejo según la ubicación de sus polos sobre el eje real. Se puede manipular la ubicación de los polos en el plano complejo a través de un lazo de control. Sin embargo, ubicar los polos en la región de estabilidad no siempre implica que el sistema tenga un desempeño aceptable o deseado.

Por otro lado, el algoritmo OEP trabaja sobre un espacio de búsqueda convexo. Ya que para los sistemas lineales su estabilidad depende de que sus polos en lazo cerrado estén del lado izquierdo del plano complejo, se tiene que esta región es convexa. Por lo tanto, se puede limitar el algoritmo para que sólo busque dentro de las soluciones que produzcan polos en lazo cerrado en el eje izquierdo del plano imaginario y as´ı encontrar el valor igual o cercano al óptimo posible para alguna función objetivo.

A los m´etodos de acotamiento se les llaman m´etodos de manejo de restricciones de límite y algunos de los más populares son los siguientes [\[21\]](#page-67-10)

- $\blacksquare$  Centroid (Cen)
- $\blacksquare$  *Wrapping* (Wra)
- $\blacksquare$  *Boundary* (Bou)
- $\blacksquare$  Absorb Zero (AbZ)

En este trabajo se utilizará el método llamado *Boundary* (Bou) [\[21\]](#page-67-10). En este método, si la función de vuelo produce una ubicación fuera de la región estable, entonces, el método truncará el movimiento de la partícula hasta la frontera de la región estable, desestimando el movimiento restante.

### <span id="page-39-0"></span>4.5. Ejemplo Optimización por Enjambre de Partículas

Sea el mismo sistema que el visto en la sección [3.2](#page-31-0)

<span id="page-39-2"></span>
$$
\dot{x} = Ax + Bu \tag{4.3}
$$

tal que

<span id="page-39-1"></span>
$$
A = \left[ \begin{array}{cc} -1 & 1 \\ 2 & -1 \end{array} \right], B = \left[ \begin{array}{c} 1 \\ 2 \end{array} \right]
$$

Se sabe por el ejemplo de la sección [3.25](#page-31-1) que el sistema es controlable y observable, por lo tanto, existe un control óptimo  $u^* = -Kx$ . Se busca que el control  $u^*$  minimice la siguiente función objetivo.

$$
\min_{u(\cdot)\in\mathbb{R}^r} J = \int_{t=0}^{\infty} \left( x^T Q x + u^{*T} R u^* \right) dt
$$
\n
$$
Q = \begin{bmatrix} 0.5 & 0\\ 0 & 1.5 \end{bmatrix}, R = 2
$$
\n(4.4)

Empleando el algoritmo OEP y utilizando el programa IRACE para sintonizar las variables de inercia  $\omega$ ,  $c_1$ ,  $c_2$  y el número de vuelos máximo se tiene que la configuración adecuada para este sistema dinámico es la siguiente

<span id="page-39-3"></span>
$$
\omega=0.5694
$$
  

$$
c_1=0.6432
$$
  

$$
c_2=0.9298
$$
  
Número de iteraciones máxima $=85$ 

Para cada posición nueva del conjunto de partículas se realiza una simulación de una respuesta ante un impulso del sistema [\(4.3\)](#page-39-2) en lazo cerrado con la ley de control por realimentación de estado

$$
u = -Kx \tag{4.5}
$$

de 0 a 20 segundos, con condiciones iniciales  $x_0 = [1, -1]^T$ , y el vector de ganancia  $K^T$ corresponde a la partícula  $z_i(t)$ , es decir,  $K^T = z_i(t)$ . La función objetivo  $f_o(z_i(t))$  tomará el valor final de la función [\(4.4\)](#page-39-1) evaluada durante la simulación. Las condiciones de paro son una distancia entre partículas máxima de  $1 \times 10^{-5}$  o un número de vuelos máximo de 85. El resultado final será la partícula  $z_i(t)$  que produzca la función asociada  $f_o(z_i(t))$  de menor valor. Este proceso se resume en el diagrama esquemático de la Fig. [4.2.](#page-40-0)

A continuación se muestran tres simulaciones distintas dependiendo del paso y el método de integración usados para realizar las simulaciones. Estas se hicieron en el programa MATLAB R2020b con un procesador intel core i7 de décima generación de 6 núcleos funcionando a 4.5GHz.

<span id="page-40-0"></span>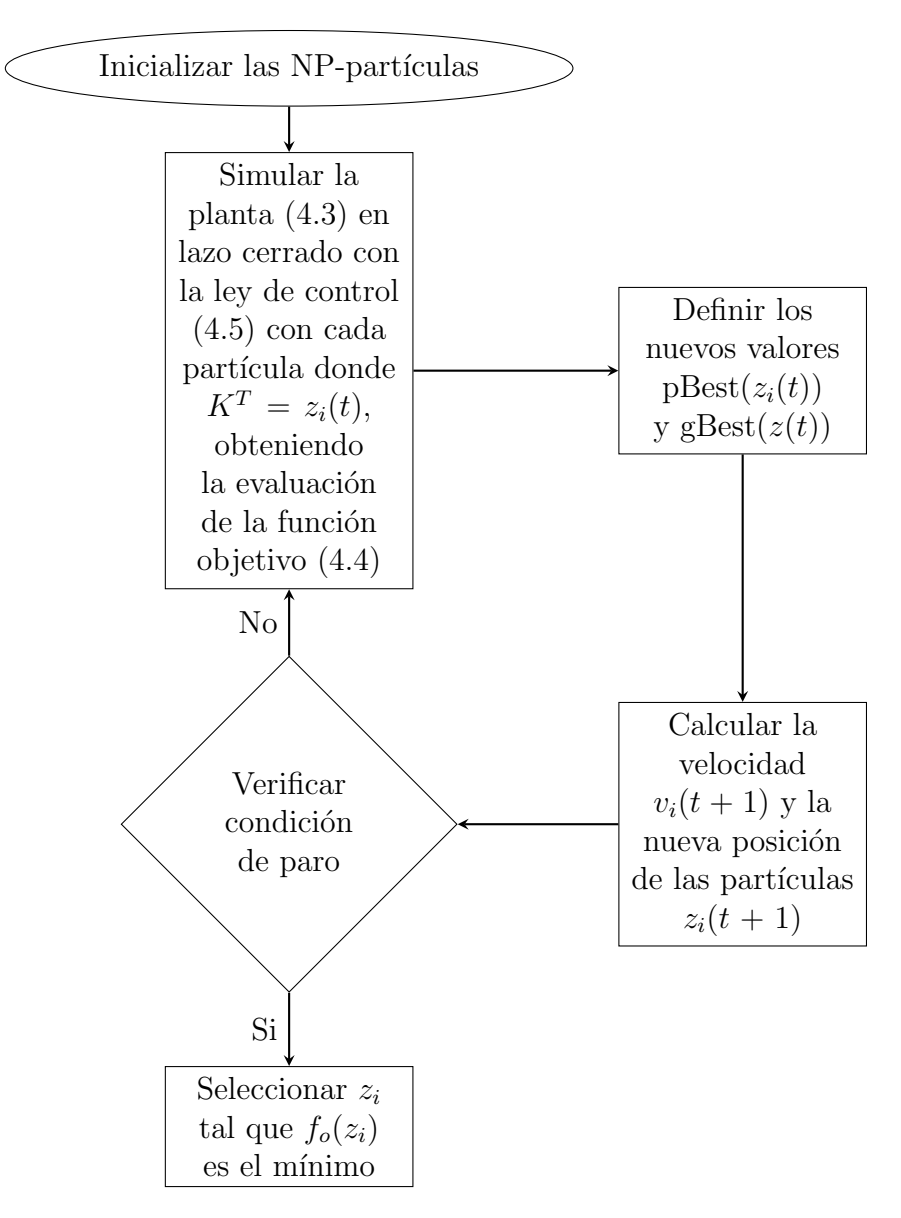

Fig. 4.2: Diagrama esquemático del programa OEP aplicado al problema de optimización por medio de la función objetivo  $(4.4)$ .

Cuando fue posible se escribió el código con un enfoque de programación paralela la cual permite emplear simultáneamente los 6 procesadores para reducir el tiempo de ejecución del programa, y cuando no fue posible la paralelización del algoritmo entonces sólo se obtuvieron resultados de programación secuencial.

Ya que el algoritmo OEP es un método estocástico, se necesita de pruebas estadísticas para determinar si el algoritmo obtiene resultados de calidad y si son consistentes. Por lo tanto, para cada simulación se hace un muestreo estadístico con 30 repeticiones, de los resultados obtenidos, tomando los valores de la función objetivo asociada  $f_o(z_i(t))$ , se busca el mínimo, el promedio, la mediana y la desviación estándar, los cuales se representan en una gr´afica de trazado de caja en las Fig. [4.3,](#page-41-1) [4.4,](#page-42-0) [4.5](#page-43-1) correspondientes a las simulaciones

<span id="page-41-1"></span>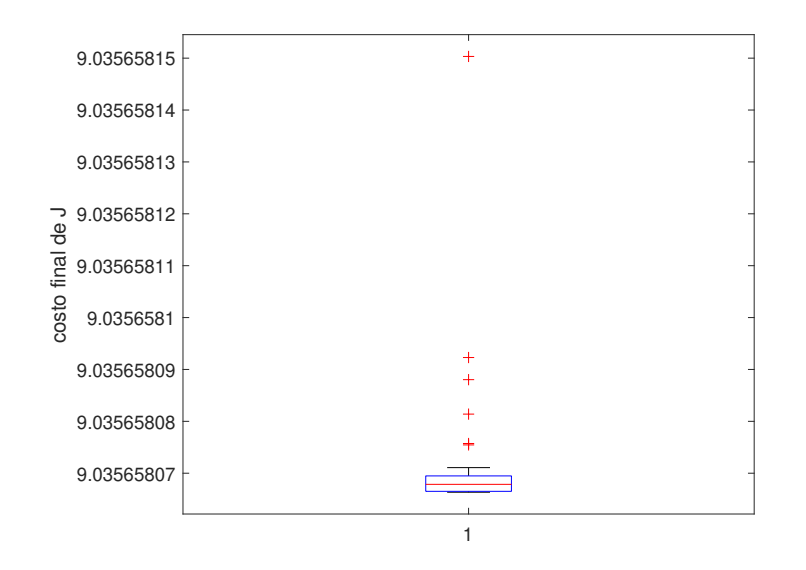

Fig. 4.3: Trazado de caja de los 30 resultados encontrados en la simulación 1.

1, 2 y 3 respectivamente. El valor m´ınimo indica el resultado de mejor calidad y si el promedio y la mediana tienen valores semejantes al valor mínimo y la desviación estándar es cercana a cero entonces los resultados son consistentes. El algoritmo OEP toma el resultado de mejor calidad, en este caso el m´ınimo de las 30 iteraciones, y se obtiene el valor de la partícula asociada a ese resultado igualando su valor al controlador  $K_{OEP_j}$  done  $i$  es el número de la simulación.

#### <span id="page-41-0"></span>4.5.1. Simulaciones

1. Paso: 0.001s., método integración: Euler, tiempo: 7 min. con programación en paralelo

Datos estadísticos

promedio = 9.035658072766667 mediana = 9.035658068 desviación estándar = 1.5964 × 10<sup>-8</sup> menor  $= 9.035658066$ 

El menor valor de la función objetivo  $f_o(z_i(t))$  se logra con los siguientes valores de ganancias

$$
K_{OEP_1} = [0.630038426 \quad 0.735346809]
$$

2. Paso: 0.0001s., método integración: Euler, tiempo: 70 min. con progra-

<span id="page-42-0"></span>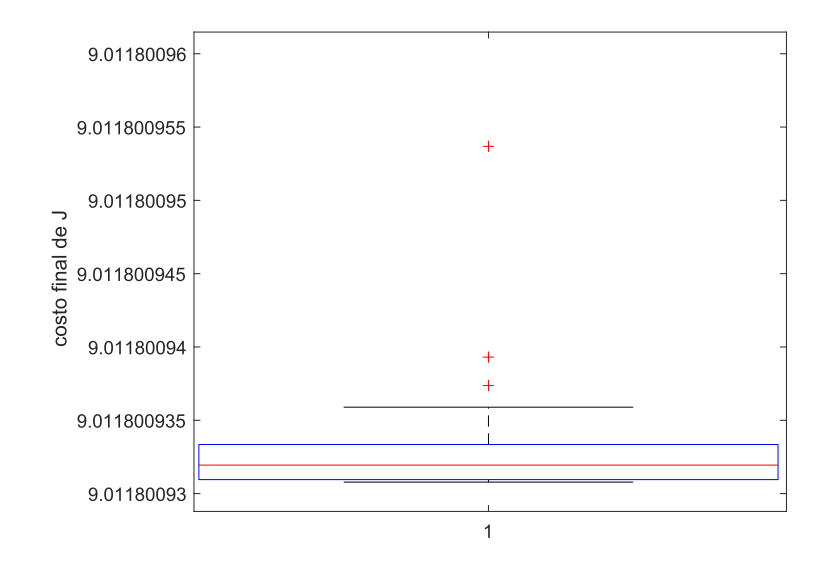

Fig. 4.4: Trazado de caja de los 30 resultados encontrados en la simulación 2.

#### mación en paralelo

Datos estadísticos

promedio = 
$$
9.011800943800001
$$
  
mediana =  $9.011800932$   
desviación estándar =  $8.0175 \times 10^{-5}$   
menor =  $9.011800931$ 

El menor valor de la función objetivo  $f_o(z_i(t))$  se logra con los siguientes valores de ganancias

$$
K_{OEP_2} = [0.643159155 \quad 0.742444531]
$$

#### 3. Paso: 0.0001s., método integración: Runge-Kutta, tiempo: 260 min. con programación secuencial

Datos estadísticos

promedio = 9.011305959466664 mediana = 9.011256375 desviación estándar = 1.8322 × 10<sup>−4</sup>  $menor = 9.011256372$ 

<span id="page-43-1"></span>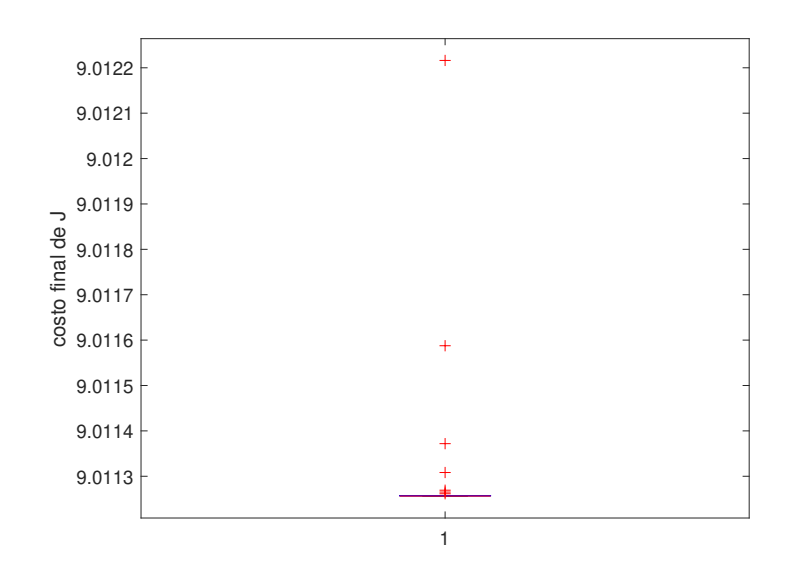

Fig. 4.5: Trazado de caja de los 30 resultados encontrados en la simulación 3.

El menor valor de la función objetivo  $f_o(z_i(t))$  se logra con los siguientes valores de ganancias

 $K_{OEP_3} = [0.644395947 \quad 0.743081424]$ 

#### <span id="page-43-0"></span>4.5.2. Prueba de suma de rangos de Wilcoxon

Esta prueba se realiza sobre las muestras de resultados para determinar si de las tres muestras obtenidas, existen diferencias estadísticamente significativas mediante una prueba de hip´otesis (se verifica si las muestras de resultados pertenecen o no a una misma distribución). En caso de que la prueba rechace la hipótesis nula (que establece que las distribuciones de las muestras son iguales) dado que el valor de la prueba también llamado p-value es menor a 0.005, que indica un 95 % de confianza en el resultado de la prueba significa que se acepta la hipótesis alterna, es decir que las muestras no tienen las mismas distribuciones, por lo que las diferencias observadas en las muestras son estadísticamente significativas. Se observa que el cambio entre paso de integración no es solamente un escalamiento de los resultados, sino que s´ı se consiguen resultados diferentes.

En la tabla [4.1](#page-44-1) se observa que para la combinación entre pares de los tres resultados se tienen diferencias estadísticamente significativas con  $95\%$  de confianza.

<span id="page-44-1"></span>

| Muestra $1 \mid$ Muestra $2 \mid$ | valor de la prueba                                  | Diferencias significativas |
|-----------------------------------|-----------------------------------------------------|----------------------------|
|                                   | resultado 1   resultado 2   3.019859359162151e-11   |                            |
|                                   | resultado 1   resultado 3   $3.019859359162151e-11$ |                            |
|                                   | resultado 2   resultado 3   5.072313498155892e-10   |                            |

Tabla 4.1: Resultados de la prueba de suma de rangos de Wilcoxon

<span id="page-44-2"></span>

| Ganancia óptima                               |  | Tiempo de cálculo     | Evaluación de función objetivo |
|-----------------------------------------------|--|-----------------------|--------------------------------|
| $K_{OEP_1} = [0.630038426 \quad 0.735346809]$ |  | 7 min. - paralelo     | 9.011280526                    |
| $K_{OEP_2} = [0.643159155 \quad 0.742444531]$ |  | 70 min. - paralelo    | 9.011256491                    |
| $K_{OEP_3} = [0.644395947 \quad 0.743081424]$ |  | 260 min. - secuencial | 9.011256397                    |
| $K_{RCL} = [0.644313818 \quad 0.743045846]$   |  | -                     | 9.0112563715                   |

Tabla 4.2: Resumen resultados

#### <span id="page-44-0"></span>4.5.3. Conclusiones

En la tabla [4.2](#page-44-2) se muestra un resumen de los resultados junto con la ganancia óptima  $(3.30)$  calculada con el RCL presentada en la sección [3.2.](#page-31-0) En la última columna se muestra el resultado de la función objetivo  $(3.2)$  al simular el mismo modelo con las cuatro ganancias en Simulink.

A partir de los datos estad´ısticos se puede observar que para cada una de las simulaciones el algoritmo entrega resultados consistentes ya que la desviación estándar es cercana a cero y los valores del promedio y la mediana son muy parecidos al m´ınimo. Por otro lado, en los resultados mostrados en la tabla [4.2](#page-44-2) se puede observar que tanto el paso de integración como el método empleado generan un impacto en la calidad de los resultados, esto se debe a que se tiene una mejor aproximación de la integral de la función objetivo conforme el paso de integración es más fino y el método de integración es más sofisticado.

En cuanto a los resultados de optimalidad, se observa que en el caso de mayor paso de integración con el método de Runge-Kutta el resultado tiene una precisión de 4 decimales, lo que en la función objetivo se refleja como una precisión de hasta 8 decimales. Esto prueba el hecho de que el algoritmo de OEP es capaz de obtener resultados competitivos. Sin embargo, como era de esperarse se tiene el inconveniente de un tiempo de procesamiento alto.

## <span id="page-46-0"></span>Capítulo 5

# Diseño de controladores óptimos: RCL vs OEP

En este capítulo se presenta la modificación a la función objetivo a optimizar para tomar en cuenta las variaciones que se producen en la señal de control. También se realiza una comparación entre el método del RCL y el algoritmo OEP como el realizado en la sección [4.5](#page-39-0) aplicado al modelado de un motor de C.D. Una vez hecho esto se realiza la obtención de las ganancias que optimizan la nueva función objetivo y se compara la respuesta que se obtiene del sistema en presencia de ruido en las mediciones con estas nuevas ganancias y las obtenidas por la teoría del RCL clásico.

### <span id="page-46-1"></span>5.1. Modificación de la función objetivo

Como se vio en las secciones anteriores, la teoría del RCL es un método analítico para encontrar valores de la ganancia K para un controlador de la forma

<span id="page-46-2"></span>
$$
u = -Kx \tag{5.1}
$$

que optimice la función objetivo  $(3.2)$  y como se ha observado, entre otras cosas, este método no toma en cuenta las variaciones que se producen en la señal de control. Es por esto que se propone una modificación a la función objetivo  $(3.2)$  a optimizar.

Se propone tomar en cuenta el término  $\left(\frac{du}{dt}\right)^TS\frac{du}{dt}$  siendo la nueva función objetivo la siguiente

<span id="page-46-3"></span>
$$
J_1 = \int_{t=0}^{\infty} \left( x^T Q x + u^T R u + \left( \frac{du}{dt} \right)^T S \frac{du}{dt} \right) dt \tag{5.2}
$$

donde  $x \in \mathbb{R}^n, u \in \mathbb{R}^m, Q \in \mathbb{R}^{n \times n}, R \in \mathbb{R}^{m \times m}, S \in \mathbb{R}^{m \times m}$ . Con este término extra se toman en cuenta los cambios rápidos en la señal de control, posiblemente perturbaciones en la entrada de la señal de control o ruido en las mediciones de la salida del sistema.

Ya que no existe un método analítico para obtener una ganancia óptima que minimice la función objetivo [\(5.2\)](#page-46-3) se utiliza el algoritmo OEP. Se empleará el modelo de un motor de C.D. para realizar las pruebas de la función objetivo [\(5.2\)](#page-46-3). Para asegurarse que el algoritmo OEP sigue siendo competitivo aun cambiando de planta, se realiza primero una comparación directa del RCL vs OEP con la función [\(3.2\)](#page-26-5) y una vez demostrado que se obtienen resultados competitivos con el OEP, se realiza la optimización de la ganancia K con la función objetivo  $(5.2)$ .

Finalmente, se realizan pruebas con ruido aditivo y ruido multiplicativo provenientes de la medición de velocidad del modelo del motor de C.D. para observar la respuesta del sistema en lazo cerrado comparando las ganancias obtenidas por la función objetivo  $(3.2)$ y [\(5.2\)](#page-46-3).

### <span id="page-47-0"></span>5.2. Optimización aplicada al control de un motor de C.D.

Sea el siguiente modelo de un motor de C.D.

<span id="page-47-2"></span>
$$
\ddot{y} + a\dot{y} = bu \tag{5.3}
$$

Se define el error de medición en la salida respecto a una referencia constante  $r$  y sus derivadas como sigue

<span id="page-47-3"></span>
$$
e = r - y \tag{5.4}
$$

$$
\dot{e} = -\dot{y} \tag{5.5}
$$

$$
\ddot{e} = -\ddot{y} \tag{5.6}
$$

Utilizando la ecuación [\(5.3\)](#page-47-2) y substituyendo los valores de y con  $(5.4)-(5.6)$  $(5.4)-(5.6)$  $(5.4)-(5.6)$  se obtiene la dinámica del error asociada con el motor de C.D. [\(5.7\)](#page-47-4)

<span id="page-47-4"></span>
$$
\ddot{e} + a\dot{e} = -bu \tag{5.7}
$$

Definiendo el estado  $\mathbf{x} = [e \quad \dot{e}]^T$  y por [\(5.7\)](#page-47-4) se obtiene la dinámica del error de seguimiento del motor C.D. en espacio de estados

<span id="page-47-1"></span>
$$
\dot{\mathbf{x}} = \begin{bmatrix} 0 & 1 \\ 0 & -a \end{bmatrix} \mathbf{x} + \begin{bmatrix} 0 \\ -b \end{bmatrix} u
$$
\n
$$
y = \begin{bmatrix} 1 & 0 \end{bmatrix} \mathbf{x}
$$
\n(5.8)

### <span id="page-48-0"></span>5.3. Prueba de controlabilidad y observabilidad

Supóngase  $a > 0$  y  $b > 0$ . La matriz de controlabilidad correspondiente a [\(5.8\)](#page-47-1) es

$$
M_c = [B, AB]
$$

donde

$$
A = \left[ \begin{array}{cc} 0 & 1 \\ 0 & -a \end{array} \right], B = \left[ \begin{array}{c} 0 \\ -b \end{array} \right]
$$

por lo que calculando el determinante de  $M_c$  se tiene  $\det(M_c) = -b^2 \neq 0$  y por lo tanto [\(5.8\)](#page-47-1) es controlable.

Ahora, para probar observabilidad se construye la matriz de observabilidad

$$
M_o = \left[ \begin{array}{c} C \\ CA \end{array} \right]
$$

donde

 $C = \begin{bmatrix} 1 & 0 \end{bmatrix}$ (5.9)

por lo que rank $(M_o) = 2$  y por lo tanto el sistema [\(5.8\)](#page-47-1) es observable.

### <span id="page-48-1"></span>5.4. Problema de optimización RCL

Encontrar el control óptimo  $u^* = -Kx$  del sistema

<span id="page-48-3"></span>
$$
\dot{\mathbf{x}} = \begin{bmatrix} 0 & 1 \\ 0 & -0.21 \end{bmatrix} \mathbf{x} + \begin{bmatrix} 0 \\ -41.64 \end{bmatrix} u
$$
\n
$$
y = \begin{bmatrix} 1 & 0 \end{bmatrix} \mathbf{x}
$$
\n(5.10)

tal que

<span id="page-48-4"></span>
$$
\min_{u \in \mathbb{R}^r} J = \int_{t=0}^{\infty} \left( x^T Q x + u^{*T} R u^* \right) dt
$$
\n
$$
Q = \begin{bmatrix} 2 & 0\\ 0 & 0.5 \end{bmatrix}, R = 1
$$
\n(5.11)

#### <span id="page-48-2"></span>5.4.1. Por medio del RCL

Resolviendo la ecuación algebraica de Riccati [\(3.10\)](#page-28-3) para P y definiendo  $K = R^{-1}B^{T}P$ se tiene

<span id="page-48-5"></span>
$$
K_{RCL} = [-1.414213562 - 0.748582115] \tag{5.12}
$$

#### <span id="page-49-0"></span>5.4.2. Por medio de OEP

Utilizando el programa IRACE para sintonizar los parámetros  $\omega$ ,  $c_1$ ,  $c_2$  y el número de vuelos se tiene que la configuración óptima es la siguiente

$$
\omega = 0.5456
$$
  

$$
c_1 = 0.9128
$$
  

$$
c_2 = 0.9819
$$
  
Número de iteraciones máximo = 81

A continuación se muestran tres simulaciones distintas realizadas de la misma manera que en la sección [4.5.](#page-39-0) El algoritmo OEP fue implementado de la misma forma que en la Fig. [4.2](#page-40-0) pero aplicado al modelo  $(5.10)$  con la función objetivo  $(5.11)$ . Se realiza también el estudio estadístico con 30 repeticiones para cada simulación, para asegurarse que el algoritmo sigue entregando resultados de calidad y con consistencia, los datos estadísticos se muestran para cada simulación y están representados en gráficas de trazado de caja en las Fig. [5.1,](#page-50-0) [5.2](#page-50-1) y [5.3](#page-51-1) para las simulaciones 1, 2 y 3 respectivamente.

#### <span id="page-49-1"></span>5.4.3. Simulaciones

1. Paso: 0.001s., método integración: Euler, tiempo: 6 min. con programación en paralelo

Datos estadísticos

promedio = 
$$
1.017312016678769
$$
  
mediana =  $1.017312016$   
desviación estándar =  $8.9124 \times 10^{-10}$   
menor =  $1.017312016$ 

El menor valor de la función objetivo  $f_o(z_i(t))$  se logra con los siguientes valores de ganancias

$$
K_{OEP_1} = [-1.373899571 - 0.727790155]
$$

#### 2. Paso: 0.0001s., método integración: Euler, tiempo: 35 min. con programación en paralelo

Datos estadísticos

promedio = 1.015995873489511  $median = 1.015995871$ desviación estándar = 8.7837 × 10<sup>-9</sup>  $menor = 1.015995871$ 

<span id="page-50-0"></span>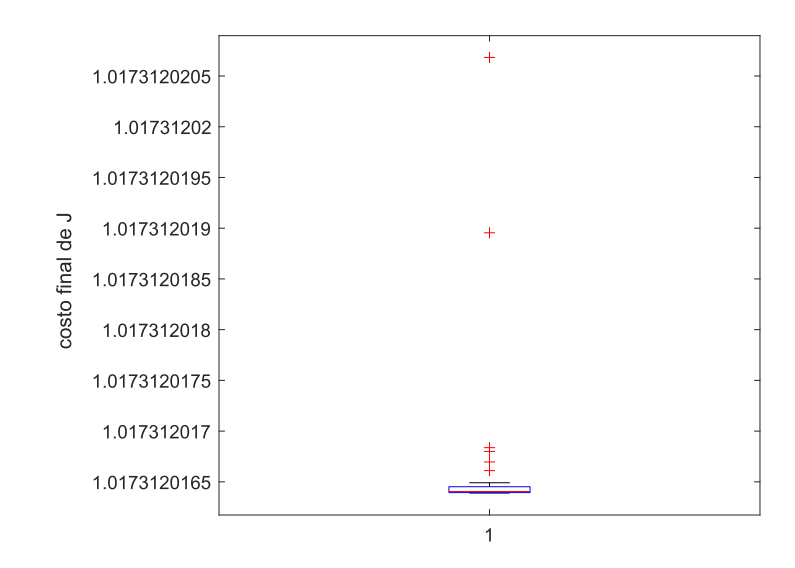

Fig. 5.1: Trazado de caja de los 30 resultados encontrados en la simulación 1.

El menor valor de la función objetivo  $f_o(z_i(t))$  se logra con los siguientes valores de ganancias

$$
K_{OEP_2} = [-1.409289518 - 0.746026181]
$$

<span id="page-50-1"></span>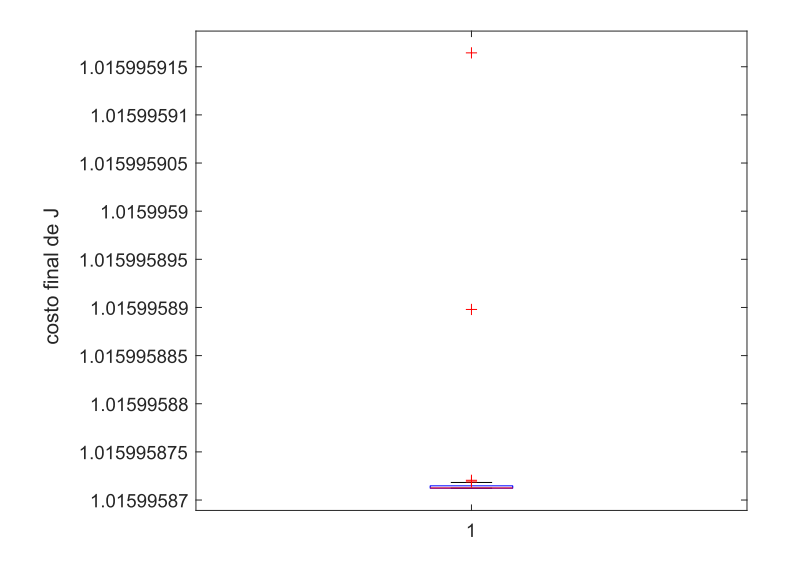

Fig. 5.2: Trazado de caja de los 30 resultados encontrados en la simulación 2.

<span id="page-51-1"></span>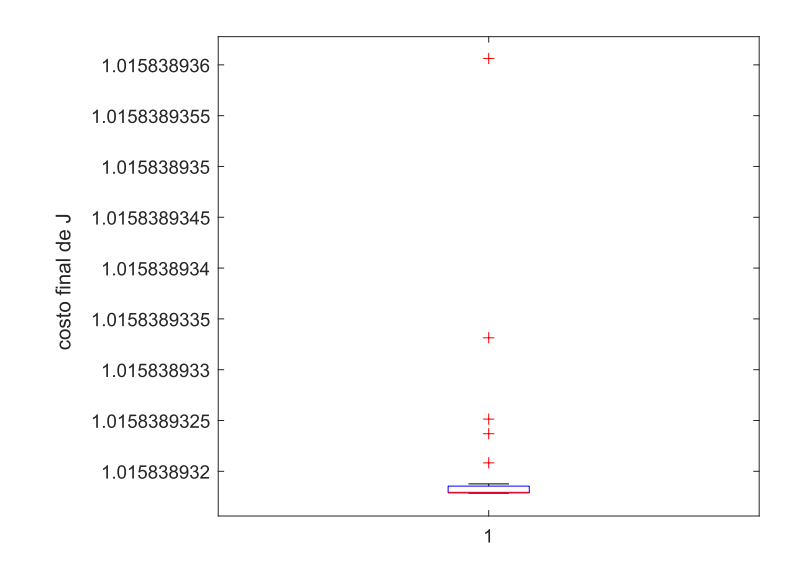

Fig. 5.3: Trazado de caja de los 30 resultados encontrados en la simulación 3.

#### 3. Paso: 0.0001s., método integración: Runge-Kutta, tiempo: 206 min. con programación secuencial

Datos estadísticos

promedio = 
$$
1.015838932046359
$$
  
mediana =  $1.015838931$   
desviación estándar =  $8.2159 \times 10^{-10}$   
menor =  $1.015838931$ 

El menor valor de la función objetivo  $f_o(z_i(t))$  se logra con los siguientes valores de ganancias

$$
K_{OEP_3} = [-1.414215066 - 0.748583018]
$$

#### <span id="page-51-0"></span>5.4.4. Prueba de suma de rangos de Wilcoxon

Nuevamente se utiliza la prueba de Wilcoxon para determinar si existen diferencias significativas entre las tres muestras de resultados.

En la tabla [5.1](#page-52-3) se observa que entre pares de muestras se rechaza la hipótesis nula y se acepta la hipótesis alternativa dado que el valor de la prueba es menor a 0.05. Por lo tanto, existen diferencias significativas con 95 % de confianza entre los 3 resultados.

<span id="page-52-3"></span>

| Muestra 1   Muestra 2 | valor de la prueba                                | Diferencias significativas |
|-----------------------|---------------------------------------------------|----------------------------|
|                       | resultado 1   resultado 2   3.019859359162151e-11 | $\mathbf{51}$              |
|                       | resultado 1   resultado 3   3.019859359162151e-11 |                            |
|                       | resultado 2   resultado 3   3.019859359162151e-11 | Si                         |

Tabla 5.1: Resultados de la prueba de suma de rangos de Wilcoxon

#### <span id="page-52-0"></span>5.4.5. Desempeño ante una referencia cuadrada unitaria

En la figura [5.4](#page-52-2) se muestra el comportamiento del modelado [\(5.10\)](#page-48-3) ante una entrada cuadrada unitaria, se puede observar que el desempe˜no obtenido por medio de OEP es prácticamente idéntico al obtenido con la teoría del RCL.

#### <span id="page-52-1"></span>5.4.6. Resultados de problema de optimización RCL

A partir de los datos estad´ısticos se concluye que el algoritmo OEP sigue entregando resultados competitivos y consistentes al tener una desviación estándar cercana a cero y valores de promedio y mediana semejantes al mínimo. También se puede observar en la

<span id="page-52-2"></span>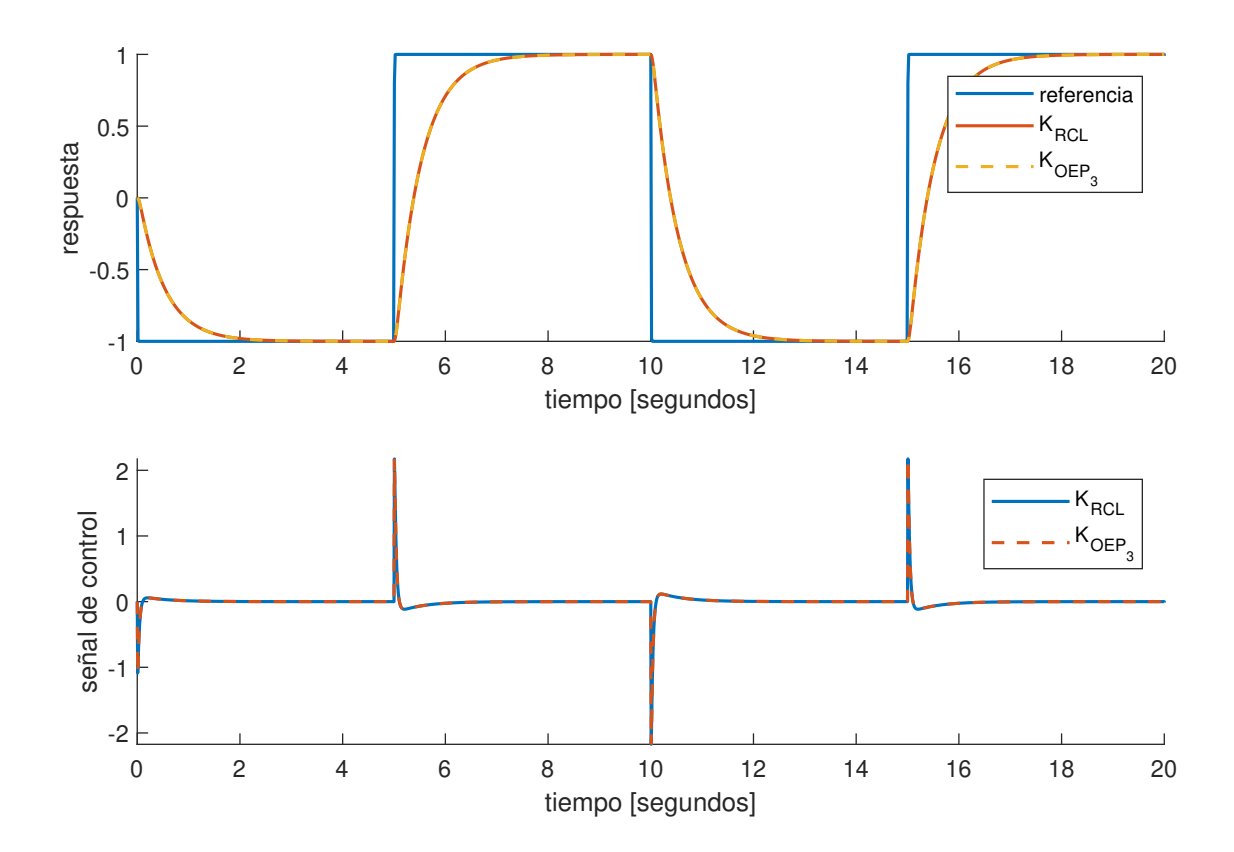

Fig. 5.4: Desempeño ante referencia cuadrada

tabla [5.2](#page-53-1) que en el caso del mayor paso de integración y complejidad en el método de integración en el algoritmo OEP se tienen 5 decimales de exactitud, por lo tanto, se puede concluir que el algoritmo OEP sigue obteniendo resultados de calidad y competitivos contra el método RCL.

El hecho de que el algoritmo siga entregando resultados de calidad y con consistencia es importante ya que implica que basta con una calibración de los parámetros  $\omega$ ,  $c_1$ ,  $c_2$  y el n´umero de iteraciones m´aximo para que el programa siga obteniendo buenos resultados al cambiar de planta dinámica.

Se debe observar en la figura [5.4](#page-52-2) que la señal de control presenta sobretiros relativamente elevados, esto no siempre es bueno ya que, al momento de hacer una implementación del controlador, el dispositivo que suministre la energía de la señal de control puede no tener la rapidez suficiente para responder a este tipo de señales.

<span id="page-53-1"></span>

| Ganancia óptima                            |                  | Tiempo de cálculo   Evaluación de función objetivo |
|--------------------------------------------|------------------|----------------------------------------------------|
| $K_{OEP_1} = [-1.373899571 - 0.727790155]$ | 6 min. paralelo  | 1.015845176                                        |
| $K_{OEP_2} = [-1.409289518 - 0.746026181]$ | 35 min. paralelo | 1.015839021                                        |
| $K_{OEP_3} = [-1.414215066 - 0.748583018]$ | 206 min. serie   | 1.015838931                                        |
| $K_{RCL} = [-1.414213562 - 0.748582115]$   |                  | 1.015838931                                        |

Tabla 5.2: Resumen de resultados

### <span id="page-53-0"></span>5.5. Problema de optimización con función objetivo modificada

Como se mencionó al inicio del capítulo, la teoría del RCL no toma en cuenta un término para minimizar cambios rápidos en la señal de control, y esto se puede apreciar en la Fig. [5.4.](#page-52-2) Además, ya que las señales de ruido están representadas por valores aleatorios a altas frecuencias, se considera que con la nueva función objetivo  $(5.2)$  las ganancias obtenidas de la minimización de ésta impliquen un mejor desempeño del sistema en lazo cerrado ante ruido en mediciones que el que se pueda obtener con el método RCL.

Es por esto que se obtendrá la minimización de una función objetivo  $(5.2)$  específica y se realizarán simulaciones con ruido aditivo y multiplicativo de la planta [\(5.10\)](#page-48-3) en lazo cerrado tanto con las ganancias obtenidas con RCL y con la función objetivo  $(5.2)$ , esto debido a que son las principales formas de ruido. Notar que el ruido multiplicativo es debido a peque˜nas variaciones en el modelado y el ruido aditivo es producto de factores externos a la planta [\[22\]](#page-67-11).

<span id="page-54-1"></span>

| Ganancia                                 | Evaluación de función objetivo $J_1$ |
|------------------------------------------|--------------------------------------|
| $K_{OEP} = [-0.142632722 - 0.100835512]$ | 63.5562                              |
| $K_{RCL} = [-1.414213562 - 0.748582115]$ | 388.2239                             |
| $K_A = [-0.220137673 - 0.124736]$        | 73.6549                              |
| $K_B = [-0.3 - 0.474048449]$             | 269.4681                             |

Tabla 5.3: Resultados de la evaluación de la función objetivo  $J_1$ 

Sea el sistema [\(5.10\)](#page-48-3), encuentre la ley de control  $u^* = -Kx$  tal que

<span id="page-54-2"></span>
$$
\min_{u \in \mathbb{R}^r} J_1 = \int_{t=0}^{\infty} \left( x^T Q x + u^{*T} R u^* + \left( \frac{du}{dt} \right)^T S \frac{du}{dt} \right) dt \tag{5.13}
$$

donde

$$
Q = \left[ \begin{array}{cc} 2 & 0 \\ 0 & 0.5 \end{array} \right], R = 1, S = 0.5
$$

Para este cálculo se usa el método de integración Runge-Kutta con un paso de 0.0001s. El algoritmo OEP toma el diagrama de la Fig. [4.2](#page-40-0) para realizar la minimización para el sistema  $(5.10)$  y la función objetivo  $(5.13)$ . En esta ocasión, como ya se determinó que el algoritmo OEP tiene resultados de calidad y consistentes, se omite la prueba estadística.

El mejor resultado del algoritmo OEP en 30 iteraciones es

$$
K_{OEP} = [-0.142632388 - 0.100835638]
$$
\n
$$
(5.14)
$$

#### <span id="page-54-0"></span>5.5.1. Simulaciones con ruido aditivo

A continuación se realizará una comparación de resultados entre las ganancias  $K_{RCL}$ y  $K_{OEP}$  previamente obtenidas y también se incluyen las ganancias  $K_A$  y  $K_B$  obtenidas en los apéndices A y B por métodos clásicos.

Para generar la comparación entre los resultados producidos por las ganancias se utiliza el diagrama de bloques de la Fig. [5.5](#page-55-1) donde el ruido es representado por un generador de números aleatorios uniformes con rango  $[-0.3, 0.3]$ .

Los resultados se encuentran en la tabla [5.3](#page-54-1) donde en la segunda fila se observa la ganancia del controlador obtenido por el RCL [\(5.12\)](#page-48-5), en la tercera y cuarta las ganancias  $K_A$  y  $K_B$  y en la última columna de la tabla se tiene la evaluación de la función objetivo  $(5.13)$  obtenida. La respuesta del sistema es mostrada en la Fig.  $5.6$  y la señal de control se observa en la Fig. [5.7.](#page-57-0)

Se observa en la Fig. [5.6](#page-56-0) que la respuesta obtenida con la ganancia  $K_{OEP}$  tiene una forma más suave, guarda similitud con el desempeño mostrado con la ganancia  $K_{RCL}$  y como se esperaba, se observa que minimiza la función objetivo [\(5.13\)](#page-54-2). También presenta sobretiros menos intensos y menor ruido en la señal de control. Lo anterior se debe a la penalización dada por el término S en la función objetivo  $(5.2)$  a la derivada de la señal de control u. Con esto se limitan los valores de la derivada.

Respecto a la respuesta obtenida con la ganancia  $K_A$ , se observa que tiene similitud con la respuesta adquirida por  $K_{OEP}$ , sin embargo, no se obtiene la misma minimización de la función objetivo, y finalmente la ganancia  $K_B$  provoca que el sistema presente sobretiros relativamente grandes y rápidos en la señal de control.

#### <span id="page-55-0"></span>5.5.2. Simulaciones con ruido multiplicativo

Para generar una segunda comparación entre las ganancias óptimas producidas por el RCL y por OEP y las generadas por métodos clásicos, se utiliza el diagrama de bloques de la Fig. [5.8](#page-57-1) donde el ruido es representado por un generador de n´umeros aleatorios uniformes con rango  $[-1.3, 1.3]$ .

Los resultados se encuentran en la tabla [5.4](#page-56-1) donde en la segunda fila se observa la ganancia obtenida por RCL  $(5.12)$ , en la tercera y cuarta las ganancias  $K_A$  y  $K_B$  y en la última columna se tiene la evaluación de la función objetivo [\(5.13\)](#page-54-2) obtenida. La respuesta del sistema es mostrada en la Fig. [5.9](#page-58-1) y la se˜nal de control en la Fig. [5.10.](#page-59-0)

Se observa en la Fig. [5.9](#page-58-1) que la respuesta obtenida con las ganancias  $K_{OEP}$ ,  $K_{RCL}$  y  $K_A$  tienen una forma similar, se observa que la posición no se ve tan afectada por el ruido multiplicativo, sin embargo, en la tabla [5.4](#page-56-1) se observa que la ganancia  $K_{OEP}$  minimiza la función objetivo y en la Fig. [5.10](#page-59-0) se aprecia que produce sobretiros menos intensos y

<span id="page-55-1"></span>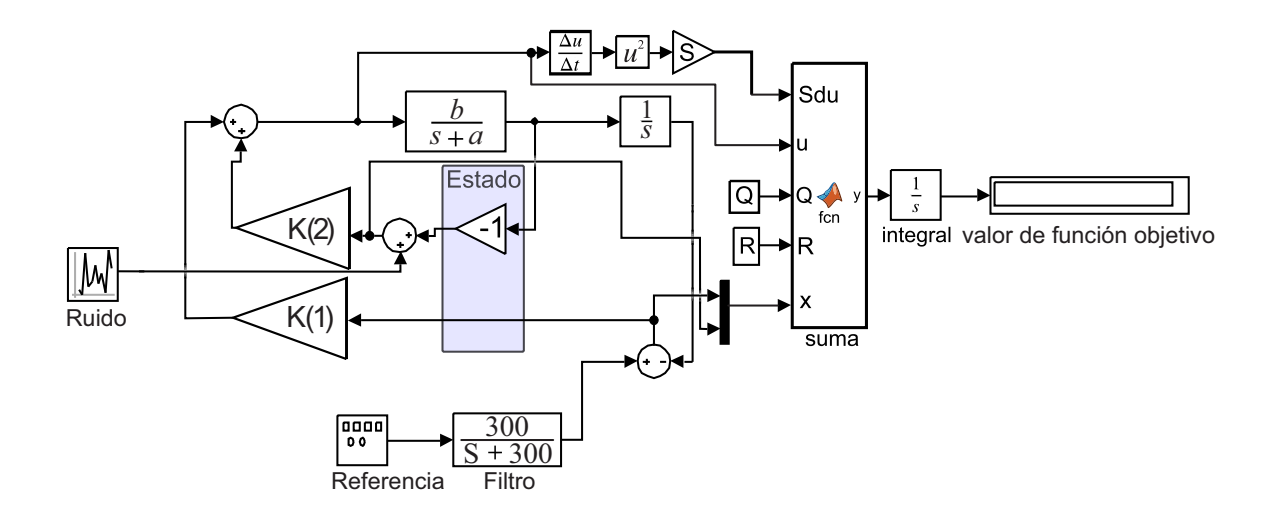

Fig. 5.5: Diagrama de bloques de modelo de motor C.D. con ruido en medición de velocidad

<span id="page-56-1"></span>

| Ganancia                                 | Evaluación de función objetivo $J_1$ |
|------------------------------------------|--------------------------------------|
| $K_{OEP} = [-0.142632722 - 0.100835512]$ | 33.8053                              |
| $K_{RCL} = [-1.414213562 - 0.748582115]$ | 148.1585                             |
| $K_A = [-0.220137673 - 0.124736]$        | 36.7739                              |
| $K_B = [-0.3 - 0.474048449]$             | 122.3140                             |

Tabla 5.4: Resultados de la evaluación de la función objetivo  $J_1$ 

menor amplitud en las variaciones con la ganancia  $K_{OEP}$ . Nuevamente, el efecto de la penalización en la derivada de la señal de control u permite reducir el pico en la señal de control sin una modificación importante en la respuesta.

Respecto a la señal de control obtenida con la ganancia  $K_A$ , se observa nuevamente que se tiene similitud con la obtenida por  $K_{OEP}$ , sin embargo, no obtiene la misma minimización de la función objetivo y finalmente la ganancia  $K_B$  provoca que el sistema presente sobretiros relativamente grandes y rápidos.

<span id="page-56-0"></span>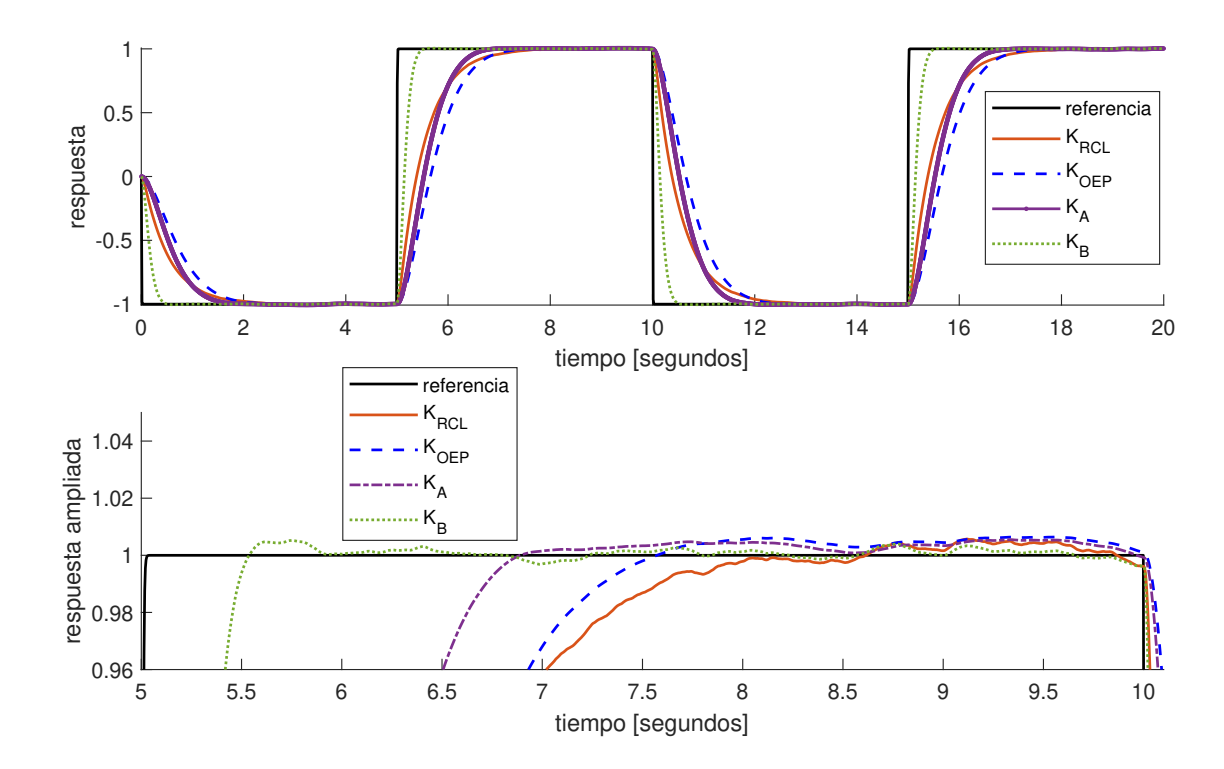

Fig. 5.6: Desempeño de motor C.D. ante referencia cuadrada con ruido aditivo en la señal de velocidad

<span id="page-57-0"></span>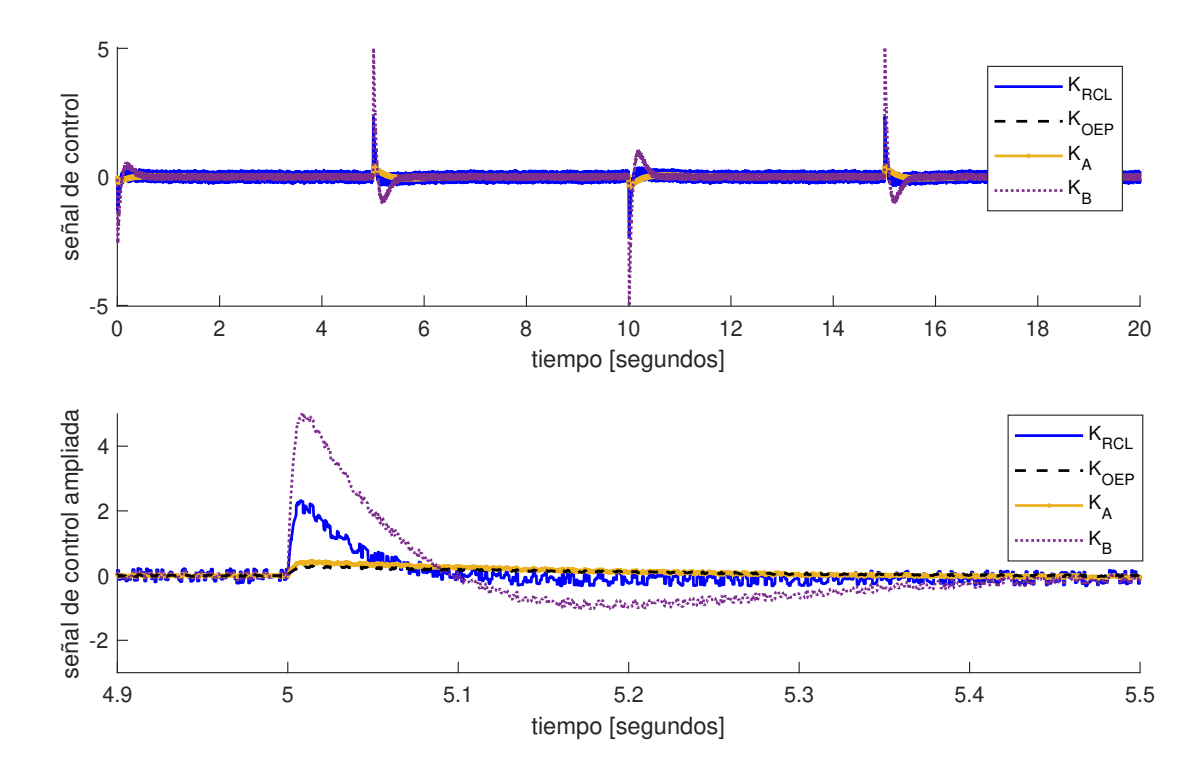

Fig. 5.7: Señal de control ante referencia cuadrada y ruido aditivo en la señal de velocidad

<span id="page-57-1"></span>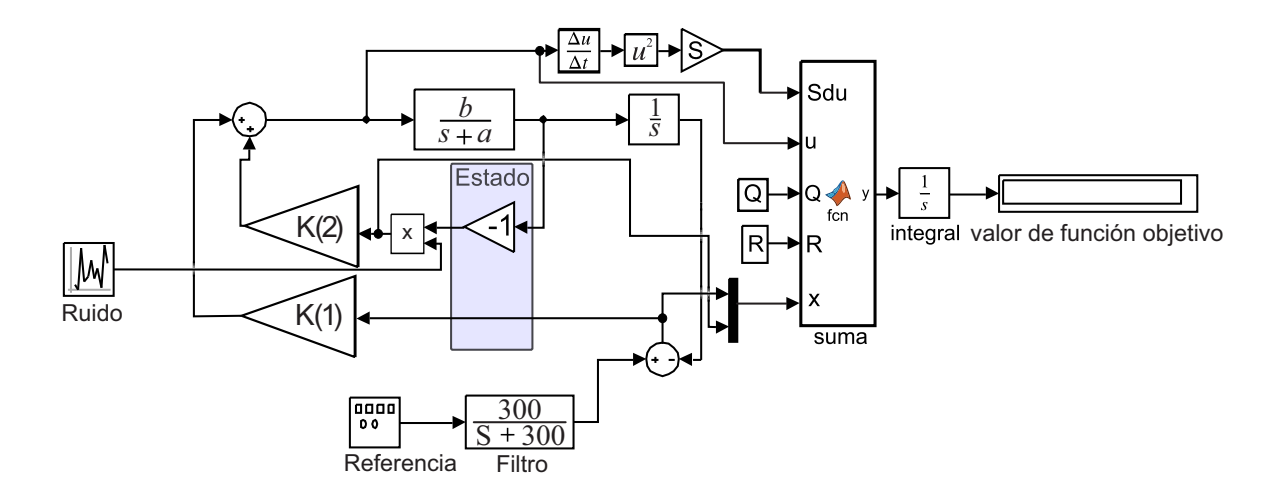

Fig. 5.8: Diagrama de bloques de modelo de motor C.D. con ruido multiplicativo en medición de velocidad

#### <span id="page-58-0"></span>5.5.3. Conclusiones

Se observa que la ganancia  $K_{OEP}$ , obtenida de minimizar la función objetivo [\(5.2\)](#page-46-3), demostró reducir los valores elevados de la señal de control tanto en magnitud como en rapidez, lo cual es de gran ayuda al momento de implementar la ley de control, ya que una señal menos rápida es más fácil de producir por el sistema de control, evitaría la saturación del actuador y posiblemente reduzca el consumo de energía. Cabe señalar que esta reducción de valores altos en la derivada de la señal de control no es inmediato realizarla con el RCL. También se observa que tanto para ruido de tipo aditivo como para el tipo multiplicativo existe una reducción de la amplitud del ruido en la señal de control.

Por otra parte, para el ruido aditivo se observa que existe una disminución considerable de ruido en la señal de salida. También se debe observar que el desempeño de la salida con la ganancia  $K_{OEP}$  presenta variaciones pequeñas en comparación con la obtenida con  $K_{RCL}$  por lo que aparte de tener mejoras reduciendo los efectos del ruido, no se tiene un impacto grande en el desempeño en la señal de salida.

Finalmente, se observa que los resultados obtenidos por medio de análisis de respuesta en el tiempo también son buenos aunque no están diseñados para tomar en cuenta la señal de control por lo que con otro ejemplo podría no mostrar buenos resultados. Los resultados obtenidos por diseño basado en diagramas de Bode presentan una señal de control con valores relativamente grandes y además no es fácil diseñar un desempeño

<span id="page-58-1"></span>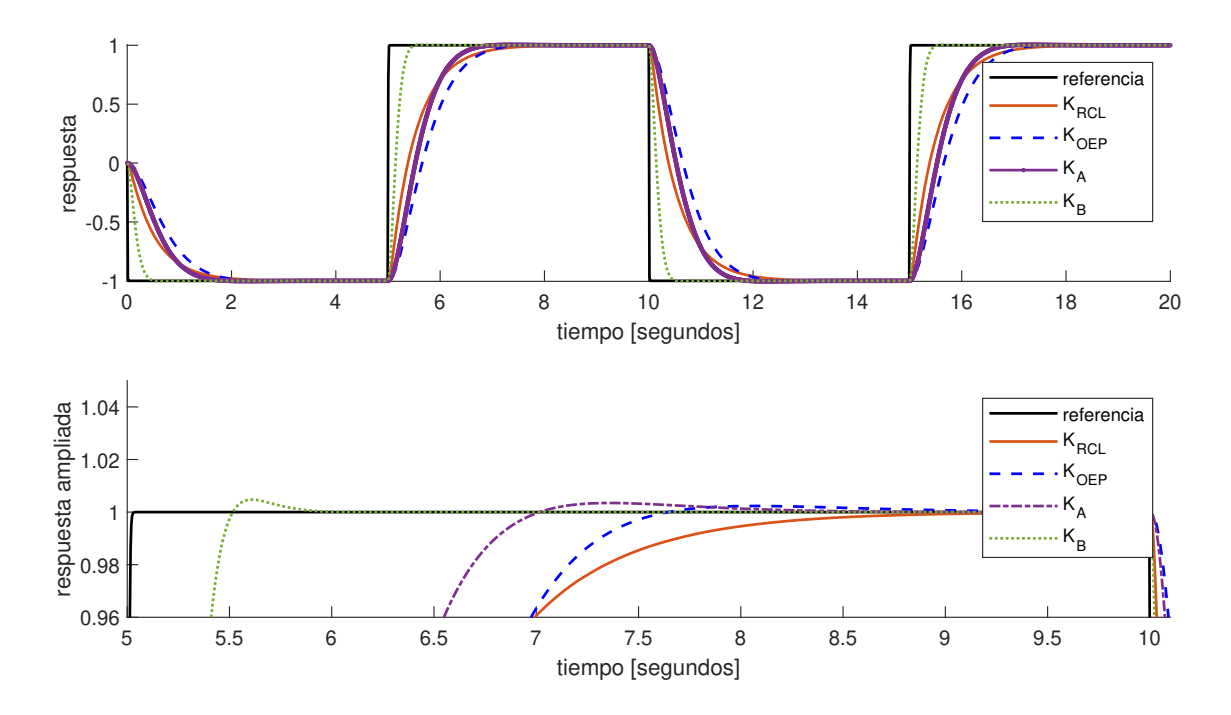

Fig. 5.9: Desempeño de motor C.D. ante referencia cuadrada con ruido multiplicativo en la señal de velocidad

<span id="page-59-0"></span>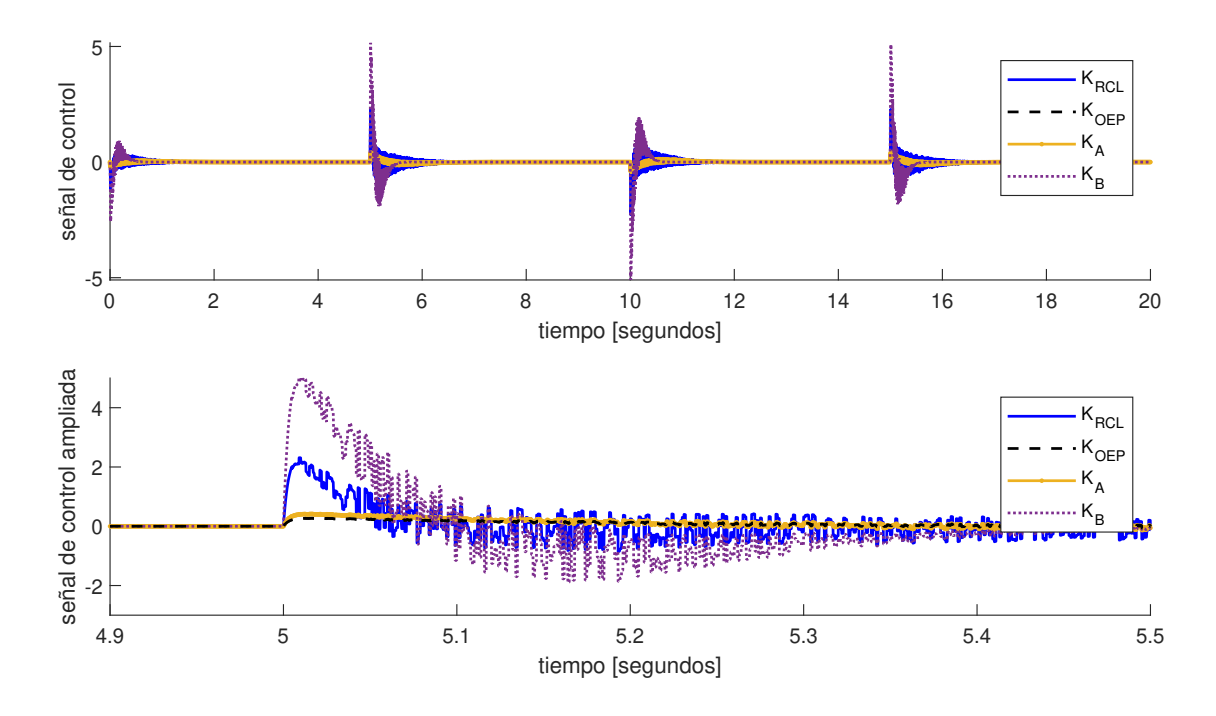

Fig.  $5.10:$  Señal de control ante referencia cuadrada y ruido multiplicativo en la señal de velocidad

similar al obtenido con la ganancia  $K_{RCL}$ .

# <span id="page-60-0"></span>Capítulo 6 Conclusiones y trabajo futuro

### <span id="page-60-1"></span>6.1. Conclusiones

A lo largo de este trabajo se realiz´o primeramente un estudio comparativo entre el método analítico del RCL y el algoritmo OEP donde se demostró que el algoritmo OEP genera resultados competitivos respecto del RCL. Esto permite utilizar el OEP con mayor confianza en problemas de optimización cuando no se disponga de un método analítico.

Una vez comprobado que se puede utilizar el algoritmo OEP como método de optimización se propuso una modificación a la función objetivo del RCL la cual es mostrada en  $(5.2)$  para la cual no existe un método analítico conocido para encontrar la ganancia óptima del controlador  $(5.1)$  que la minimice. Es por esto que se decidió utilizar el algoritmo OEP como un método para encontrar la ganancia óptima.

Las simulaciones realizadas con el modelo de un motor de C.D. muestran que el cambio en la función objetivo provoca que el sistema en lazo cerrado disminuya la magnitud de los sobretiros en la señal de control relativamente grandes, efecto que no puede ser logrado con el RCL explícitamente debido a que la función de costo que emplea este método no pondera la derivada de la señal de control. También se detectó menor afectación por el ruido en mediciones en la señal de control, ya sea ruido de tipo aditivo o multiplicativo, todo esto manteniéndose cerca del desempeño producido por el RCL.

Finalmente, se observó que los métodos de sintonización clásicos resultan ser una buena herramienta, sin embargo, su diseño no contempla el desempeño en la señal de control por lo que no sería posible obtener en otros casos buenos resultados.

### <span id="page-61-0"></span>6.2. Trabajo futuro

Realizar experimentos en tiempo real tanto fuera de línea como en línea. Se pretende también incluir en la búsqueda del algoritmo la optimización de los parámetros  $Q, R$  y S de la función objetivo  $(5.2)$ .

Otra posibilidad a explorar es aplicar la optimización OEP y la función objetivo modificada al caso de plantas lineales de orden arbitrario.

También se planea realizar la sintonización de parámetros para controladores adaptables por medio del algoritmo OEP.

# <span id="page-62-0"></span>Apéndice A

# Métodos clásicos de sintonización de controladores lineales

En este capítulo se tratará el método de diseño por respuesta en el tiempo y el diseño por diagramas de Bode.

Sea la forma estándar de los sistemas de segundo orden

$$
\frac{\omega_n^2}{s^2 + 2\xi\omega_n s + \omega_n^2} \tag{A.1}
$$

<span id="page-62-1"></span>donde  $\xi$  es la proporción de amortiguación del sistema y  $\omega_n$  es la frecuencia natural no amortiguada. Del sistema [\(5.8\)](#page-47-1) con el control [\(5.1\)](#page-46-2) se puede obtener el diagrama de bloques mostrado en la Fig. [A.1](#page-62-1) por lo que la función de transferencia en lazo cerrado es como sigue

$$
\frac{-K(1)b}{s^2 + (a - bK(2))s - K(1)b} \tag{A.2}
$$

*r* <sup>+</sup> - -*K b* (1) *s s a-bK* ( ) **<sup>+</sup>** (2) *y*

Fig. A.1: Diagrama de bloques del modelo [\(5.8\)](#page-47-1) con el control [\(5.1\)](#page-46-2)

Por lo tanto se tiene que

<span id="page-63-2"></span>
$$
\omega_n = \sqrt{-bK(1)}\tag{A.3}
$$

$$
\xi = \frac{a - bK(2)}{2\omega_n} \tag{A.4}
$$

### <span id="page-63-0"></span>A.1. Sintonización de controlador por diseño de respuesta en el tiempo

Los sistemas de segundo orden pueden estar no amortiguados ( $\xi = 0$ ), subamortiguados  $(0 < \xi < 1)$ , críticamente amortiguados  $(\xi = 1)$  o sobre amortiguados  $(\xi > 1)$ . Los sistemas subamortiguados presentan un comportamiento como el mostrado en la Fig. [A.2,](#page-64-0) donde  $M_s$  es el máximo sobretiro,  $t_s$  es el tiempo en que se da el máximo sobretiro y  $t_a$  es el tiempo de asentamiento. Según la teorían $[2]$ , el máximo sobre impulso y el tiempo pico se obtienen de la siguiente manera

$$
M_s = \frac{y(t_p) - y(\infty)}{y(\infty)} \times 100
$$
\n(A.5)

$$
t_p = \frac{\pi}{\omega_n \sqrt{1 - \xi^2}}\tag{A.6}
$$

Ahora, dependiendo del valor de  $M_p$  se puede obtener  $\xi$  como se muestra a continuación

<span id="page-63-3"></span>
$$
\xi = \frac{-\ln(M_p/100)}{\sqrt{\pi^2 + (\ln(M_p/100))^2}}
$$
(A.7)

Para encontrar ganancias que produzcan una salida en el sistema [\(5.8\)](#page-47-1) similar a la obtenida por el RCL se fija un tiempo pico de 2.3 segundos y un máximo sobre impulso de 0.2%. Utilizando el modelo con valores [\(5.10\)](#page-48-3) y de las ecuaciones [\(A.3-](#page-63-2)[A.7\)](#page-63-3) se obtiene la ganancia  $K_A$ 

$$
K_A = [-0.18632 \quad -0.11435] \tag{A.8}
$$

#### <span id="page-63-1"></span>A.2. Sintonización por medio de gráficas de Bode

Para un sistema como el mostrado en la Fig. [A.1](#page-62-1) en lazo abierto, es posible diseñar un máximo sobre impulso deseado por medio de gráficas de Bode [\[1\]](#page-66-0). Esto se logra si al seleccionar un valor de  $\xi$  y proponiendo una ganancia  $K(1)$  se obtiene 0 dB y la fase tiene el valor calculado de la ecuación  $(A.9)$ . En caso contrario se debe modificar  $K(1)$  hasta que se cumpla.

<span id="page-63-4"></span>
$$
\phi = 180 - \tan^{-1}\left(\frac{2\xi}{\sqrt{-2\xi^2 + \sqrt{1 + 4\xi^4}}}\right) \tag{A.9}
$$

<span id="page-64-0"></span>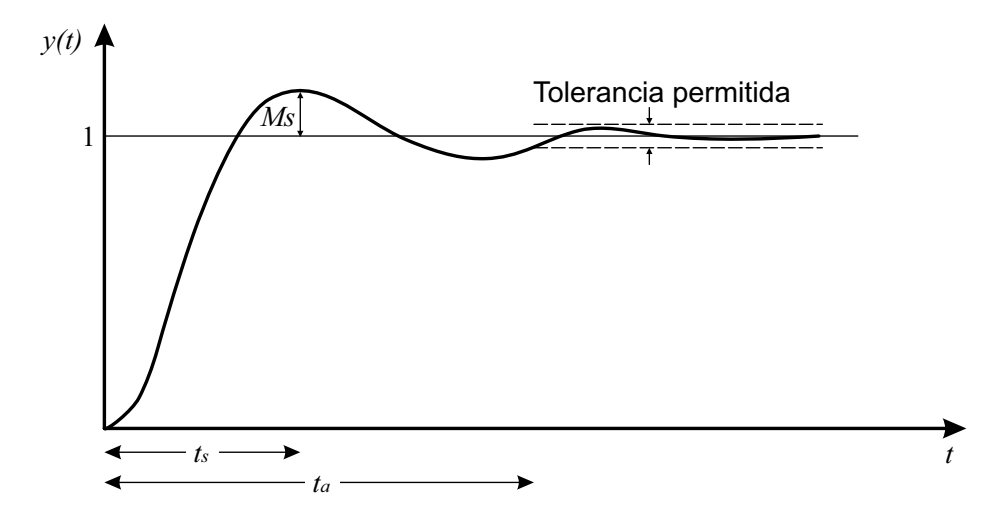

Fig. A.2: Respuesta subamortiguada de sistema de segundo orden

Por lo tanto, para el sistema  $(5.10)$ , eligiendo un máximo sobre impulso de  $0.2\%$  y proponiendo  $K(1) = -3$ , se calculan  $\xi$  y  $\omega_n$  y de la ecuación [\(A.9\)](#page-63-4) se obtiene  $\phi = -108$ . Con Matlab se obtiene el diagrama de Bode mostrado en la Fig. [A.3](#page-64-1) donde se aprecia que en la frecuencia a la que la fase se encuentra en −108, la magnitud en dB es de 0.00588 y

<span id="page-64-1"></span>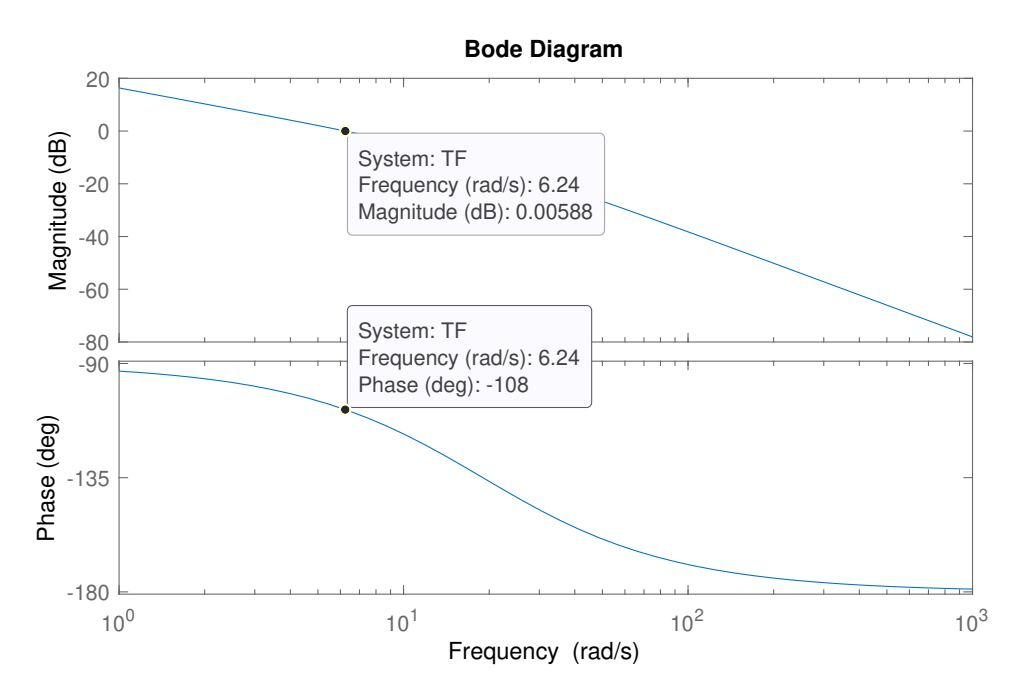

Fig. A.3: Diagrama de Bode

el resultado de la ganancia es

<span id="page-65-0"></span>
$$
K_B = [-3 \quad -0.4512] \tag{A.10}
$$

# **Bibliografía**

- <span id="page-66-0"></span>[1] Norman S. Nise. Control Systems Engineering, 6th Edition. John Wiley, 6th edition, 2010.
- <span id="page-66-1"></span>[2] Katsuhiko Prentice Hall.; Ogata. Modern control engineering. Pearson, 5th ed edition, 2009;2010.
- <span id="page-66-2"></span>[3] Juergen Hahn. Handbook of pi and pid controller tuning rules by aidan o'dwyer. published by imperial college press, 186094342x, price £44. Journal of Process Control, 14:591, 08 2004.
- <span id="page-66-3"></span>[4] Benjamin C. Kuo Farid Golnaraghi. Automatic Control Systems. McGraw-Hill, 10 edition, 2017.
- <span id="page-66-4"></span>[5] J. Kennedy. Particle swarm optimization. In Encyclopedia of machine learning, pages 760–766, 2010.
- <span id="page-66-5"></span>[6] Alejandro Rodríguez-Molina, Efrén Mezura-Montes, Miguel G. Villarreal-Cervantes, and Mario Aldape-Pérez. Multi-objective meta-heuristic optimization in intelligent control: A survey on the controller tuning problem. Applied Soft Computing Journal, 93, August 2020.
- <span id="page-66-6"></span>[7] Alejandro Rodríguez-Molina, Miguel G. Villarreal-Cervantes, Efrén Mezura-Montes, and Mario Aldape-Pérez. Adaptive controller tuning method based on online multiobjective optimization: A case study of the four-bar mechanism. IEEE Transactions on Cybernetics, 51(3):1272–1285, 2021.
- <span id="page-66-7"></span>[8] E. Vinodh Kumar, R. Ganapathy Subramanian, and J. Jerome. Adaptive pso for optimal lqr tracking control of 2 dof laboratory helicopter. Applied Soft Computing, 41:77–90, April 2016.
- <span id="page-66-8"></span>[9] A. Abdolahi Rad Fereidoun Amini, N. Khanmohammadi Hazaveh. Wavelet psobased lqr algorithm for optimal structural control using active tuned mass dampers. Computer-Aided Civil and Infrastructure Engineering, pages 1–16, May 2013.
- <span id="page-66-9"></span>[10] Kaveh Hassani and Won-Sook Lee. Multi-objective design of state feedback controllers using reinforced quantum-behaved particle swarm optimization. Applied Soft Computing, 41, 12 2015.
- <span id="page-67-0"></span>[11] Amir Ghoreishi and Mohammad Nekoui. Optimal weighting matrices design for lqr controller based on genetic algorithm and pso. Advanced Materials Research, 433- 440:7546–7553, 01 2012.
- <span id="page-67-1"></span>[12] Suppachai Howimanporn, Sunphong Thanok, Sasithorn Chookaew, and Warin Sootkaneung. Design and implementation of pso based lqr control for inverted pendulum through plc. In 2016 IEEE/SICE International Symposium on System Integration (SII), pages 664–669, 2016.
- <span id="page-67-2"></span>[13] M. Vidyasagar Mark W. Spong, Seth Hutchinson. Robot Dynamics and Control. 2 edition, 2004.
- <span id="page-67-3"></span>[14] Vladimir Boltyanski and Alexander Poznyak. The Robust Maximum Principle. Enero 2012.
- <span id="page-67-4"></span>[15] M. Athans and P.L. Falb. Optimal Control: An Introduction to the Theory and Its Applications. Lincoln Laboratory publications. McGraw-Hill, 1966.
- <span id="page-67-5"></span>[16] Hassan K. Khalil. Nonlinear Systems, pages 211–212. Prentice Hall, 2002.
- <span id="page-67-6"></span>[17] A.S. Poznyak. Advanced Mathematical Tools for Automatic Control Engineers: Volume 1. Enero 2009.
- <span id="page-67-7"></span>[18] J. Kennedy and R. Eberhart. Particle swarm optimization. In Proceedings of ICNN'95 - International Conference on Neural Networks, volume 4, pages 1942–1948 vol.4, 1995.
- <span id="page-67-8"></span>[19] Grigori Sidorov. Inteligencia Artificial. Alfa-Omega, 2018.
- <span id="page-67-9"></span>[20] Jérémie Dubois-Lacoste Thomas Stützle Manuel López-Ibáñez, Leslie Pérez Cáceres and Mauro Birattar. The irace Package: User Guide. Université Libre de Bruxelles, Brussels, Belgium. , 2020.
- <span id="page-67-10"></span>[21] Efren Juarez-Castillo, Héctor Acosta-Mesa, and Efrén Mezura-Montes. Adaptive boundary constraint-handling scheme for constrained optimization. Soft Computing, pages 1–34, 09 2019.
- <span id="page-67-11"></span>[22] Andrzej Fuliński and Tomasz Telejko. On the effect of interference of additive and multiplicative noises. Physics Letters A,  $152(1):11-14$ , 1991.